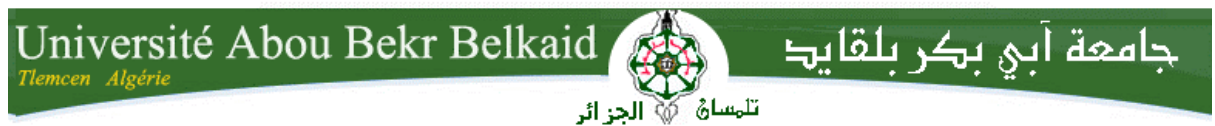

 **République Algérienne Démocratique et Populaire Université Abou Bakr Belkaid– Tlemcen Faculté des Sciences Département d'Informatique**

 **Mémoire de fin d'études** 

 **pour l'obtention du diplôme de Licence en Informatique**

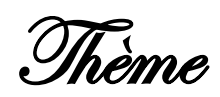

## **Application de Gestion des retraits de permis de conduire**

**Réalisé par :**

- **BILEM Ayoub**
- **BRAHAMI Ilyes**

*Présenté le 28 mai 2015 devant la commission d'examination composée de :*

- *Mr MATALLAH H. (Encadreur)*
	- *Mr MOUFFOK B. (Examinateur)*
- *Mr BERRABAH S . (Examinateur)*

Année Universitaire : 2014-2015

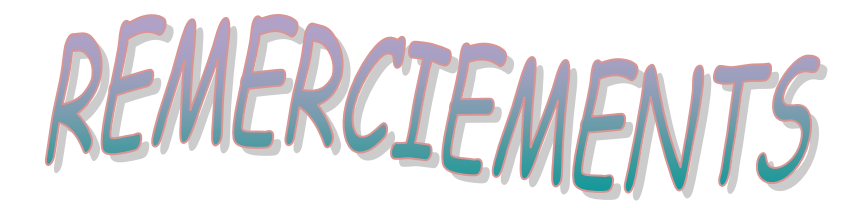

Tout d'abord, nous tenons à remercier Dieu, De nous avoir donné la santé, la volonté et la patience pour mener à terme notre formation de licence et pouvoir réalisé ce travail de recherche. Nous tenons à exprimer nos profonds remerciements à notre encadreur Mr MATTALAH Houcine qui nous a fourni le sujet de ce mémoire et nous a guidés de ses précieux conseils et suggestions, et la confiance qu'il nous a témoignés tout au long de ce travail. Nous tenons à gratifier aussi les membres de jury pour l'intérêt qu'ils ont

porté à notre recherche en acceptant d'examiner notre travail. J'adresse aussi nos remerciements à Mr BENAMMAR chef de département de l'Informatique et à tous les enseignants de la filière de l'Informatique.

Enfin, on adresse nos sincères sentiments de gratitudes et de reconnaissances a toutes les personnes qui ont participé de prés ou de loin à la réalisation de ce travail

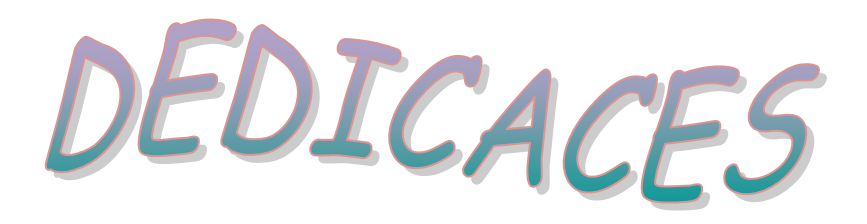

Je dédie ce modeste travail A mes chers parents pour leur soutien, leur patience, leur encouragement durant mon parcours scolaire. A mes sœurs et mon frère ainsi a toute ma famille. A tous mes amis, et à l'ensemble des étudiants de la promotion licence LMD/MI de l'année 2014-1015. Au service des retraits de permis de conduire de la Wilaya du Tlemcen et spécialement à Mme Bensouna khadija qui nous a beaucoup aidés.

*Ayoùb Bilem !*

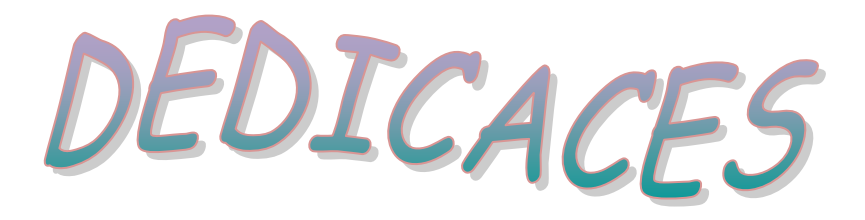

Je dédie ce modeste travail à celle qui m'a donné a la vie, qui s'est sacrifié pour mon bonheur et ma réussite, a ma mère …

A mon père, qui a été mon ombre durant toutes les années des études, qui a veillé à me donner l'aide, a <sup>m</sup>'encourager et a me protéger, que dieu les gardes et les protèges. A mon adorable sœur et mon frère A mes très chers amis A tous ceux qui m'aiment A tous ceux que j'aime Je Dédie ce travail

**Elias Brahami !** 

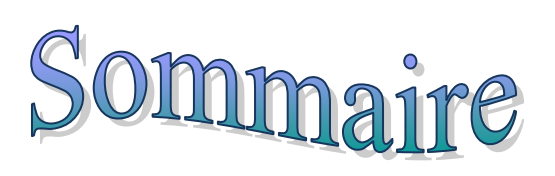

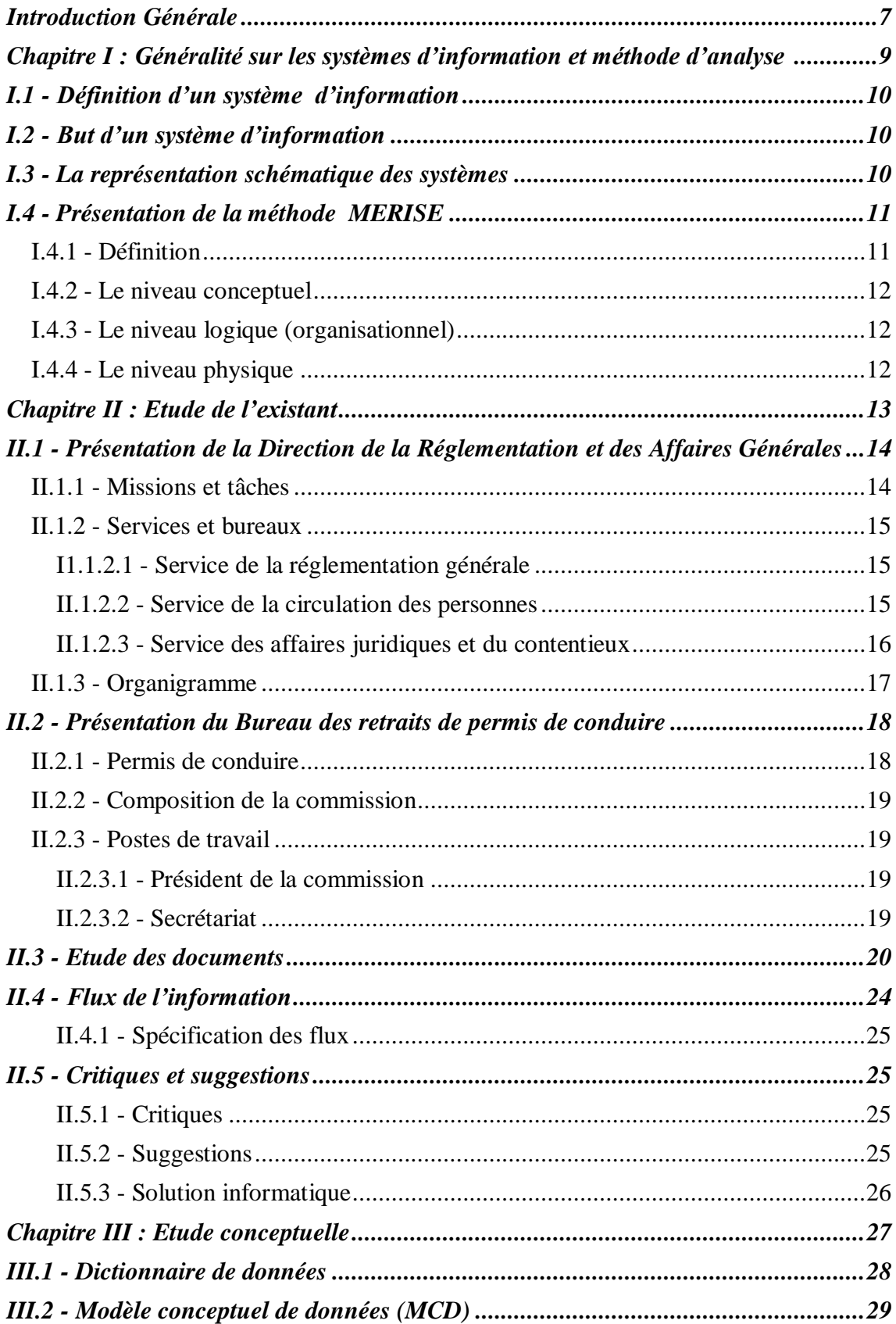

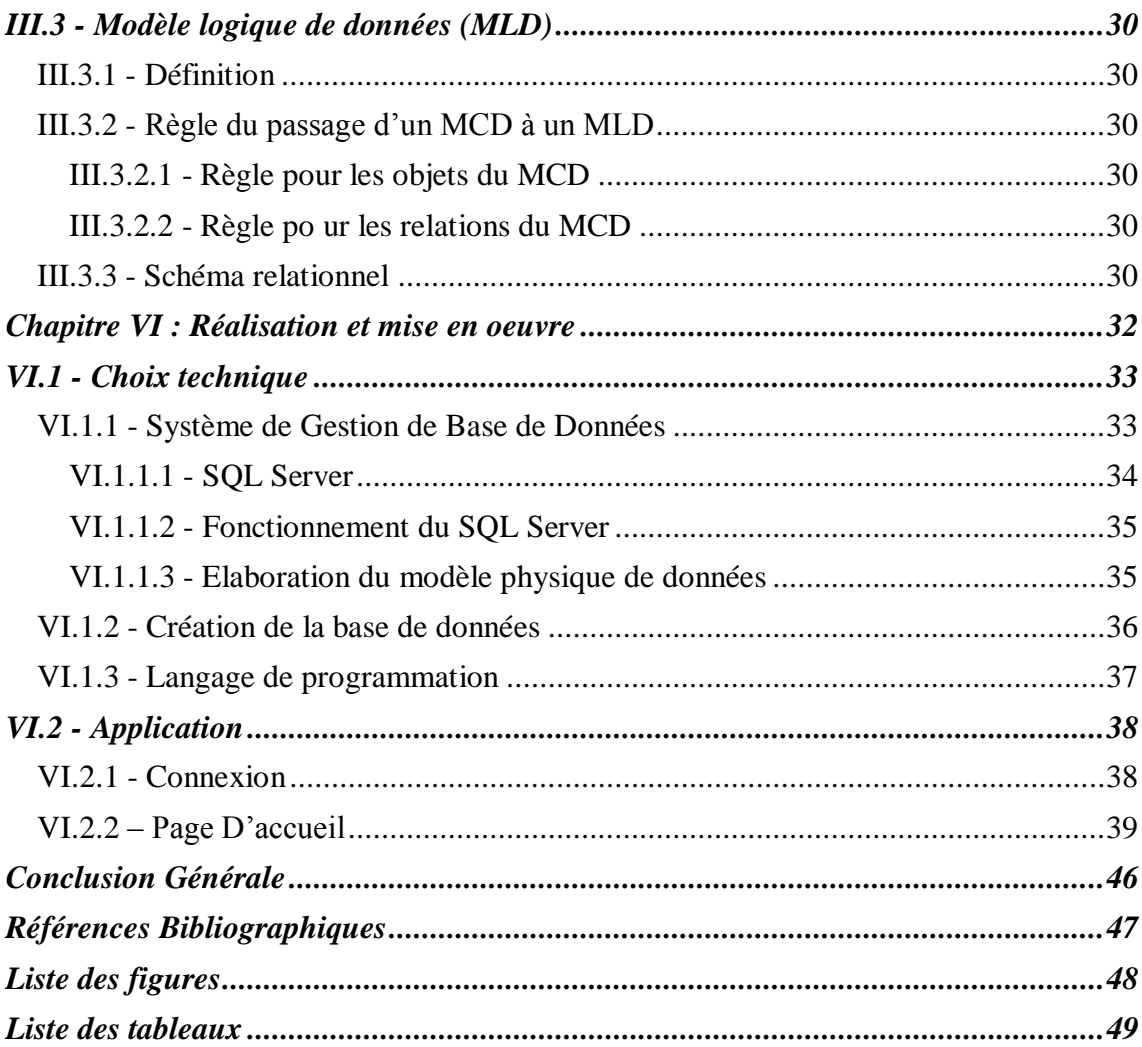

## **Introduction Générale**

<span id="page-6-0"></span>L'informatique représente la révolution la plus importante et la plus innovante qui a marqué la vie de l'humanité ces dernières décennies. En effet, loin d'être un éphémère phénomène de mode, ou une tendance passagère, l'informatique vient nous apporter de multiples conforts à notre mode de vie. Aucun domaine n'est resté étranger à cette stratégie qui offre tant de services aussi bien pour l'administration ou les autorités gouvernementales que pour le personnel et c'est dans ce cadre d'idées que s'inscrit notre projet de fin d'études.

L'objectif ciblé dans notre projet de fin d'études est la conception et le développement d'une application de gestion des retraits de permis de conduire au niveau de la wilaya de Tlemcen. Le système à développer, consiste à informatiser les tâches importante (informations sur les conducteurs, type et lieu des infractions, liste des sanctions, convocations, PV des commissions, …). Les avantages souhaités de cette application est d'avoir un accès rapide à toutes les informations qui concernent les retraits de permis de conduire, une bonne organisation des informations au niveau local. En perspective, la partageabilité de la base de données entre les différentes dairas de la wilaya en 1ére phase et avec les autres wilayas à l'échelle nationale en deuxième phase. Pour aboutir notre projet, on a besoin d'une méthode d'analyse pour l'analyse et la conception et d'un langage de programmation pour réaliser cette application.

L'application devra tout d'abord être fiable, et son utilisation quotidienne ne devra pas laisser place à l'éventuel point faible. Le travail effectué sera adapté à la wilaya de Tlemcen, qui est une circonscription administrative déconcentrée de l'Etat, dotée de la personnalité morale et de l'autonomie financière, dont la mission principale est la gestion des besoins de la population.

Notre mémoire est réparti en quatre chapitres comme suit:

- Dans le premier chapitre, on va présenter les concepts de base des systèmes d'informations et les méthodes d'analyse.
- Le deuxième chapitre va faire l'objet d'une étude de l'existant dans lequel on va présenter l'organisme d'accueil, recenser les différentes difficultés rencontrées par les utilisateurs pour proposer des solutions éventuelles.
- Le troisième chapitre consiste à concevoir le modèle proposé pour répondre aux différents besoins identifiés dans la phase d'analyse.

- Le quatrième chapitre sera consacré à la réalisation de l'application qui se termine par une série de tests d'exécutions de cette dernière.

Enfin, une conclusion synthétisera notre travail et présentera les perspectives envisagées.

## *Chapitre I*

# <span id="page-8-0"></span>*Généralités sur les systèmes d'information et méthode d'analyse*

## <span id="page-9-0"></span>**I.1 - Définition d'un système d'information**

Un système d'information (SI) est un ensemble organisé de ressources (matériels, logiciels, personnel, données et procédures) qui permet de collecter, regrouper, classifier, traiter et diffuser de l'information dans un environnement donné.[1]

## <span id="page-9-1"></span>**I.2 - But d'un système d'information**

Le système d'information peut être considéré comme un sous-système de l'organisation lié au système opérant et au système de décision.

## **Le but d'un système d'information est de :**

- Mémoriser l'ensemble des informations d'un univers donné, ses règles de gestion et ses règles d'organisation.
- Gérer les interactions de l'entreprise avec le milieu extérieur et doit offrir de meilleures conditions pour la production et la prise de décision.
- Assurer la coordination des tâches en permettant la communication entre les individus du système.
- Produire des informations légales réclamées par l'environnement.
- Déclencher les décisions non programmées.

## <span id="page-9-2"></span>**I.3 - La représentation schématique des systèmes**

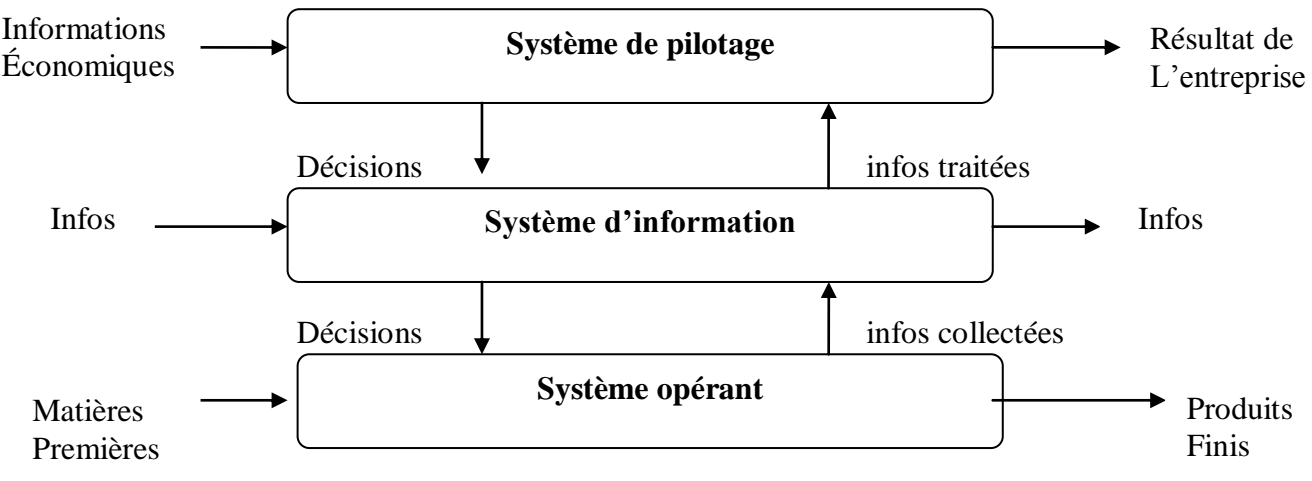

**Figure I.1.** Schéma des systèmes

#### **Le système de pilotage**

Le système de pilotage définit les missions et les objectifs, organise l'emploi des moyens, contrôle l'exécution des travaux. Il assigne des objectifs à l'organisation, analyse l'environnement et le fonctionnement interne à l'organisation, contrôle le système opérant, il est relié aux autres systèmes par des flux d'informations internes.

#### **Le système d'information**

Le système d'information est l'ensemble des ressources humaines, techniques et financières qui fournissent, utilisent, compilent, traitent et distribuent l'information de l'organisation. Il alimente les organisations d'origines diverses (internes ou externes) , il est la passerelle obligatoire pour toutes les informations de l'entreprise.

#### **Le système opérant**

Le système opérant est l'ensemble des moyens humains, matériels, organisationnels qui exécutent les ordres du système de pilotage.

## <span id="page-10-0"></span>**I.4 - Présentation de la méthode MERISE**

La conception d'un système d'information n'est pas évidente car il faut réfléchir à l'ensemble de l'organisation que l'on doit mettre en place.

La phase de conception nécessite des méthodes permettant de mettre en place un modèle sur lequel on va s'appuyer.

Pour notre cas, nous avons utilisé la méthode MERISE pour développer notre application.

## <span id="page-10-1"></span>**I.4.1 - Définition**

 MERISE est une méthode de conception et développement de système d'information. MERISE est avant tout une méthode ou plus exactement une démarche de construction de système d'information conçue pour répondre aux besoins en matière de conception et organisation. [2]

 **MERISE** autant que méthode d'analyse et de conception représente le système d'information sur trois échelles :

- $\%$  Niveau conceptuel
- $\%$  Niveau logique (organisationnel)
- $\%$  Niveau physique

 **MERISE** en tant que méthode de développement découpe le processus de développement en quatre étapes :

- $\checkmark$  L'étude préalable
- L'étude détaillée
- $\checkmark$  L'étude technique
- L'étude du logiciel

## <span id="page-11-0"></span>**I.4.2 - Le niveau conceptuel**

Le niveau conceptuel consiste à concevoir le SI en faisant abstraction de toutes les contraintes techniques ou organisationnelles et cela tant au niveau des données que des traitements, le niveau conceptuel répond à la question quoi ? (quoi faire, avec quelles données).

Les formalismes Merise employés sont :

- Le modèle conceptuel des données (MCD)
- Le modèle conceptuel des traitements (MCT) [3]

## <span id="page-11-1"></span>**I.4.3 - Le niveau logique (organisationnel)**

 Le niveau organisationnel a comme mission d'intégrer dans l'analyse les critères liés à l'organisation étudiée, le niveau organisationnel fera préciser les notions de temporalité, de chronologie des opérations, d'unité de lieu …

Les questions posées, au niveau des traitements, sont : Qui ? Quand ?

Les formalismes merise employés sont :

- Le modèle organisationnel des données (MOD)
- Le modèle logique des données (MLD)
- Le modèle organisationnel des traitements (MOT)
- Le modèle logique des traitements (MLT) [3]

## <span id="page-11-2"></span>**I.4.4 - Le niveau physique**

Le niveau physique permet de définir l'organisation réelle (physique) des données, il apporte les solutions techniques, par exemple sur les méthodes de stockage et d'accès à l'information, c'est la réponse au Comment ?

Les formalismes employés sont :

- Le modèle physique des données (MPD)
- Le modèle opérationnel et physique des traitements (MOPT) [3]

# <span id="page-12-0"></span>*Chapitre II Etude de l'existant*

## **Introduction**

 L'étude de l'existant est une étape importante de développement d'un projet informatique. Elle se place dans le cadre d'un schéma directeur ou elle est précédée par une étape de diagnostic.

Il s'agit donc d'une étude et d'une conception globale mais laissant la possibilité de détailler certains points.

Cette étape commence par l'analyse de la situation actuelle et permet de proposer une architecture globale de la solution, en tenant compte des orientations de gestion d'organisation et de choix technique.

## <span id="page-13-0"></span>**II.1 - Présentation de la Direction de la Réglementation et des Affaires Générales**

## <span id="page-13-1"></span>**II.1.1 - Missions et tâches**

La Direction de la Réglementation et des Affaires Générales (D. R .A .G) est régie par le décret exécutif n°95-256 du 06/09/1995 fixant les attributions et les règles d'organisation et de fonctionnement des services de la réglementation, des affaires générales et de l'administration locale. [4] Elle est chargée de :

- Veiller à l'application et au respect de la réglementation générale.

- Assurer le contrôle de l'égalité des mesures réglementaires arrêtées au niveau local.

-Organisé, en liaison avec les organes et les structures concernés, les opérations électorales et assurer la gestion administratives des élus communaux de la wilaya.

- Veiller à la notification des actes administratifs de la wilaya.

- Mettre en œuvre la réglementation relative à la circulation des personnes.

- Instruire et suivre le contentieux de l'état et de la wilaya.

- Veiller à la publication, par les communes des actes pour lesquels la publicité est requise.

- Engager et suivre les procédures de réquisition, d'expropriation ou de mise sous protection de l'Etat.

Elle comprend trois services structurés chacun en trois bureaux.

## <span id="page-14-0"></span>**II.1.2 - Services et bureaux**

#### <span id="page-14-1"></span>**I1.1.2.1 - Service de la réglementation générale**

#### **Bureau des Etablissements Classés et des Professions Réglementées**

 Il est chargé de l'instruction et du traitement des dossiers relatifs aux [établissements classés](http://www.wilaya-mostaganem.dz/fr/ecitoyen/vos-demarches/installations-classees)**,** aux professions réglementées et aux armes et munitions et veille au respect de la législation et de la réglementation en vigueur en la matière.

#### **Bureau de la Circulation Automobile**

 Ce bureau est chargé du traitement et de la délivrance des divers documents relatifs à la circulation automobile [\(carte grises](http://www.wilaya-mostaganem.dz/fr/ecitoyen/vos-demarches/carte-grise)**,** [permis de conduire,](http://www.wilaya-mostaganem.dz/fr/ecitoyen/vos-demarches/permis-de-conduire) …). Il tient un fichier des véhicules et des permis de conduire immatriculés ou enregistrés et gère et préside la commission des retraits des permis de conduire au niveau de la [Wilaya](http://wilaya-mostaganem.dz/)

#### **Bureau des Elections et des Associations**

 Il est chargé d'assurer les divers préparatifs liés aux différents scrutins. A ce titre, il veille au respect de la législation et de la réglementation régissant les élections dans ses divers aspects (révision des listes, préparation du scrutin, campagne électorale, déroulement…).

Il tient à jour le fichier des élus locaux et prend en charge certaines actions, conformément à la réglementation en vigueur.

Il instruit également les dossiers de demande d'enregistrement des associations de [Wilaya](http://wilaya-mostaganem.dz/) et tient à jour le fichier des [associations](http://www.wilaya-mostaganem.dz/fr/ecitoyen/vos-demarches/associations) agrées.

#### <span id="page-14-2"></span>**II.1.2.2 - Service de la circulation des personnes**

#### **Bureau de l'Etat Civil et du Service National**

 Veille à l'application et au respect du dispositif législatif et réglementaire régissant l'Etat civil et suit les services communaux chargés de ce volet.

Il est également chargé du suivi du recensement au service national, de la centralisation des états y afférents.

#### **Bureau de la Circulation des Etrangers**

 Ce bureau est chargé de la tenue du fichier des étrangers résidents au niveau de la [Wilaya](http://wilaya-mostaganem.dz/) et de la délivrance des documents et titres s'y rapportant (carte de résidence, prorogation de visa, carte de commerçant étranger…).

#### **Bureau de la Circulation des Nationaux**

 Il est chargé de veiller à l'application de la législation et de la réglementation en vigueur en matière de titre d'identité et de voyages [\(CNI](http://www.wilaya-mostaganem.dz/fr/ecitoyen/vos-demarches/c-n-i-passeport)**,** [passeport\)](http://www.wilaya-mostaganem.dz/fr/ecitoyen/vos-demarches/c-n-i-passeport).

Ce bureau est également chargé de la préparation et de la délivrance des documents se rapportant aux campagnes d'el Hadj.

## <span id="page-15-0"></span>**II.1.2.3 - Service des affaires juridiques et du contentieux**

#### **Bureau des Expropriations et du Contentieux**

 Il est chargé de l'instruction des procédures d'expropriation pour cause d'utilité publique engagées au niveau de la [Wilaya](http://wilaya-mostaganem.dz/) et du suivi du contentieux de la [Wilaya.](http://wilaya-mostaganem.dz/)

#### **Bureau des Actes Administratifs et des Délibérations de la [Wilaya](http://wilaya-mostaganem.dz/)**

 Il est chargé du suivi des délibérations prises par l'Assemblée Populaire de [Wilaya,](http://wilaya-mostaganem.dz/) du contrôle de légalité des actes (arrêtés et décisions) de la [Wilaya](http://wilaya-mostaganem.dz/) et de la tenue du recueil des actes administratifs.

#### **Bureau des Actes Administratifs et des Délibérations des Communes**

 Il est chargé du suivi des délibérations prises par les Assemblées Populaires des communes de la [Wilaya.](http://wilaya-mostaganem.dz/)

Il assiste les Daïras et communes en matière de réglementation en vigueur et veille au suivi des bureaux chargés de la tutelle au niveau des Daïras.

## <span id="page-16-0"></span>**II.1.3 - Organigramme**

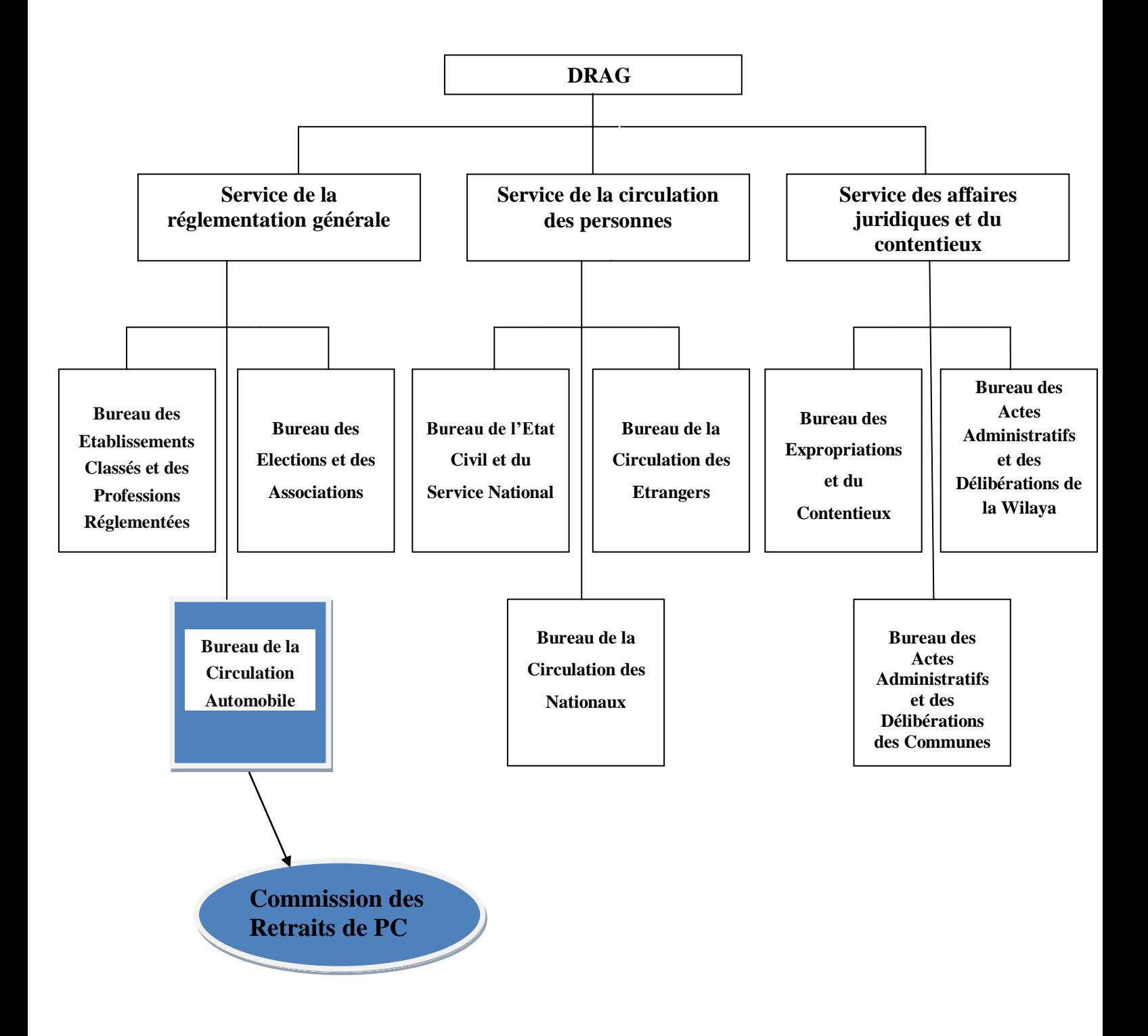

**Figure II.1.** Organigramme de la D.R.A.G

## <span id="page-17-0"></span>**II.2 - Présentation du Bureau des retraits de permis de conduire**

 La suspension du permis de conduire peut être décidée par le wali soit pour des raisons médicales, soit à la suite d'une infraction commise dans son Wilaya. Cette mesure peut faire suite à une rétention du permis, ou non, et s'applique à toutes les catégories de permis obtenues, et pour cela il est nécessaire d'avoir une commission des retraits de permis de conduire qui décide le type du sanction pour chaque infracteur. Si l'infraction a été commise a l'intérieur de la wilaya où réside le conducteur, son PC passe à la commission où l'infraction a été faite au niveau de la Daïra contenant une

sous commission, mais si l'infraction a été commise hors la wilaya de résidence, le PC passe à la commission qui se déroule au niveau de la Daïra de sa résidence, suite a une transmission effectuée entre wilayas sur tout le territoire national. [4]

## <span id="page-17-1"></span>**II.2.1 - Permis de conduire**

 Le permis de conduire est une autorisation administrative, délivrée par l'autorité administrative compétente (Wali ou Chef de Daïra) à toute personne ayant satisfait aux examens théoriques et pratiques pour la conduite automobile, Il autorise son titulaire de conduire un véhicule sur les voies ouvertes à la circulation routière. [5]

L'examen d'obtention du permis de conduire achevé avec succès, il est délivré au candidat admis, une autorisation provisoire de conduite appelée permis de conduire probatoire. Ce document est valable pour une période de deux ans, durant laquelle, l'intéressé ne peut postuler à l'obtention d'une nouvelle catégorie.

A l'expiration de cette période probatoire de deux ans, l'intéressé sollicitera, s'il n'a commis aucune infraction, la délivrance d'un permis de conduire.

Pour les titulaires de permis de conduire âgés de moins de soixante ans, la durée pour le renouvellement du permis de conduire est fixée comme suit :

- La catégorie F est valable pour une durée de deux ans
- Les catégories C1, C2, D et E sont valables pour une durée de cinq ans.
- Les catégories A1, A2 et B sont valables pour une durée de dix ans.

Les citoyens âgés de plus de soixante ans sont tenus de renouveler leur permis de conduire tous les deux ans quelles que soient les catégories obtenues.

## <span id="page-18-0"></span>**II.2.2 - Composition de la commission**

 La commission des retraits de permis de conduire est une composition représentant les différentes autorités. Ces membres, qui ont pour but de traiter les différents type d'infractions, donner aux contrevenants une chance de s'exprimer et de défendre leurs cas en rapportant, par exemple, des précisions sur une situation professionnelle ou personnelle difficile, et finalement sortir par une décision pour chacun d'eux qui définie le type du jugement, selon la gravité de l'acte commis. Les membres de la commission sont :

- Président de la commission des retraits de permis de conduire( DRAG).
- Secrétaire de la commission (DRAG).
- Représentant de la direction du transport.
- Représentant des auto-écoles.
- Représentant des ingénieurs.
- \* Représentant de la direction de l'énergie et des mines.
- Représentant de la police.
- Représentant de la gendarmerie.
- \* Représentant de la direction des travaux publics.

## <span id="page-18-1"></span>**II.2.3 - Postes de travail**

#### <span id="page-18-2"></span>**II.2.3.1 - Président de la commission**

 Le Directeur de la Réglementation et des Affaires Générales ou son représentant préside la commission et veille sur le bon fonctionnement de la commission des retraits des PC.

#### <span id="page-18-3"></span>**II.2.3.2 - Secrétariat**

Le secrétariat assure la bonne organisation du service, ses principales tâches sont :

- Réception des PC accompagné du PV de l'autorité comme donnée d'entrée.
- \* Classement par ordre en se basant sur la date du retrait et le numéro du pc.
- Détermination des dates du déroulement des commissions, selon le besoin et le taux des retraits.
- Programmer les infracteurs dans des dates prévues de réunion de la commission.

 Produire des données de sortie comme la convocation, liste de la commission, PV de la commission ... etc.

## <span id="page-19-0"></span>**II.3 - Etude des documents**

La collection d'information requise a été soldée par le recensement exhaustif des documents utilisés par les différentes structures en guise de support de base des informations manipulées.

Nous présentons ci- après les plus importants des l'ensemble des documents recensés au cours de l'analyse de l'existant avec étude détaillée de chaque document.

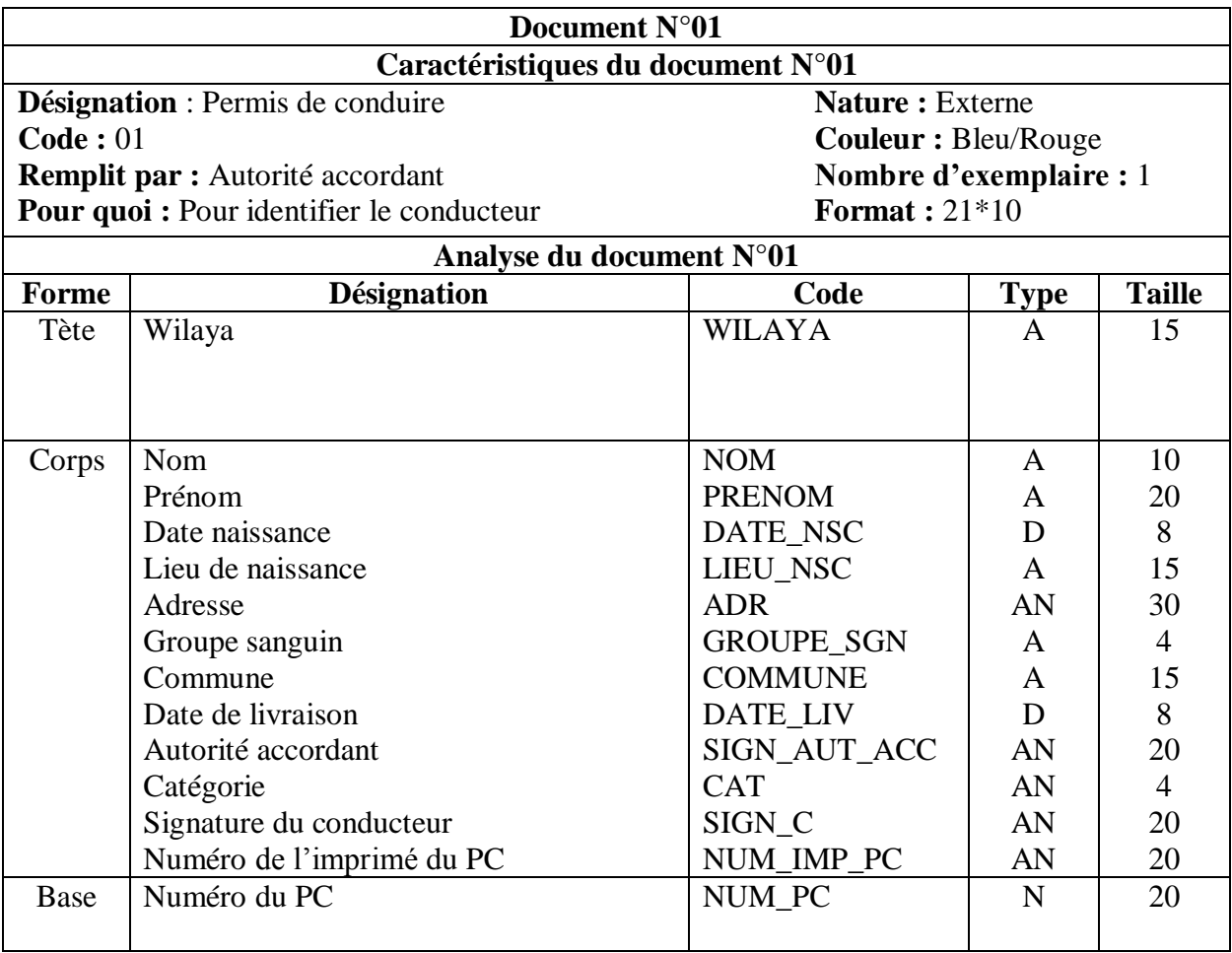

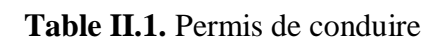

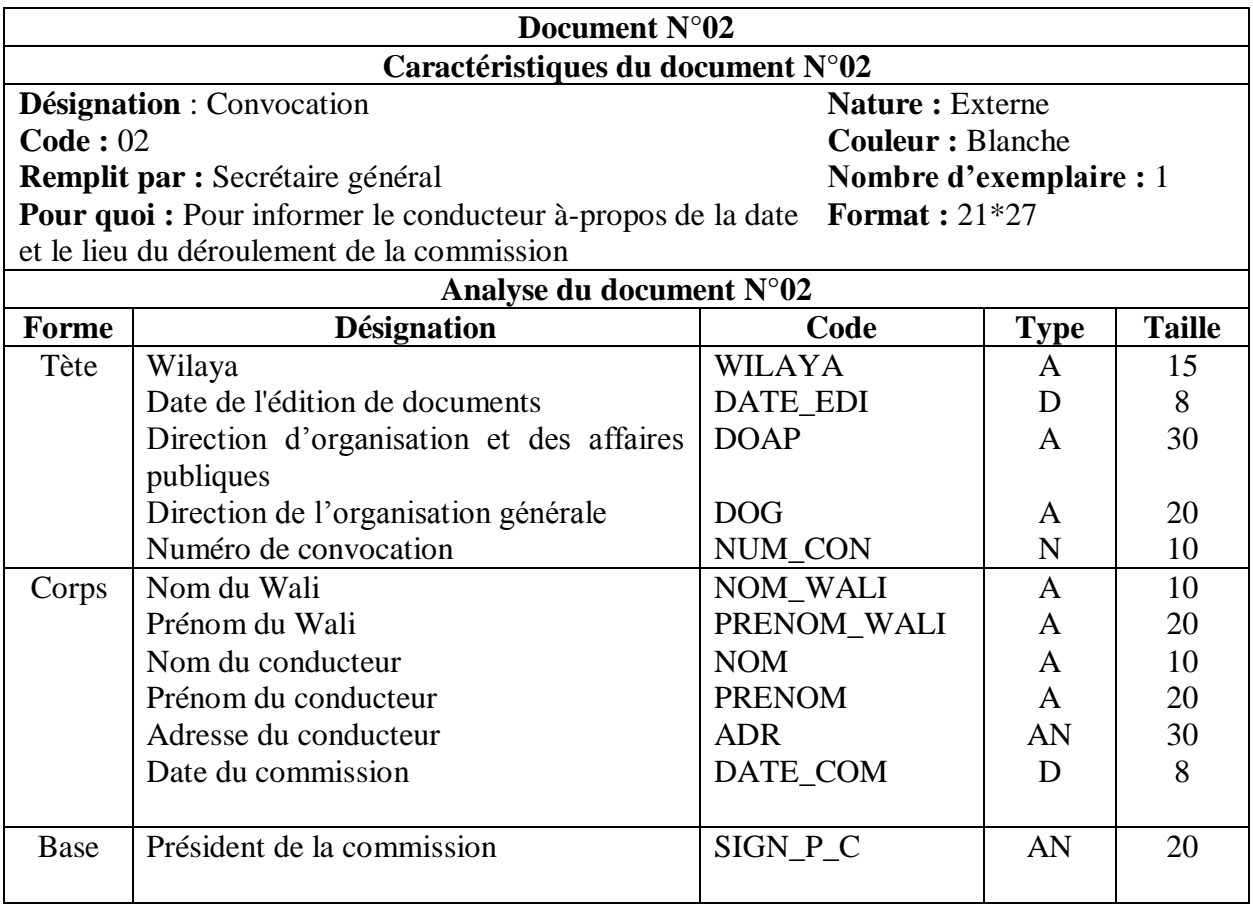

 **Table II.2.** Convocation

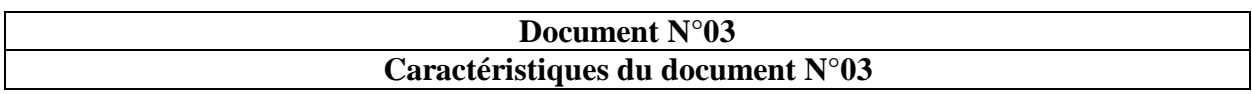

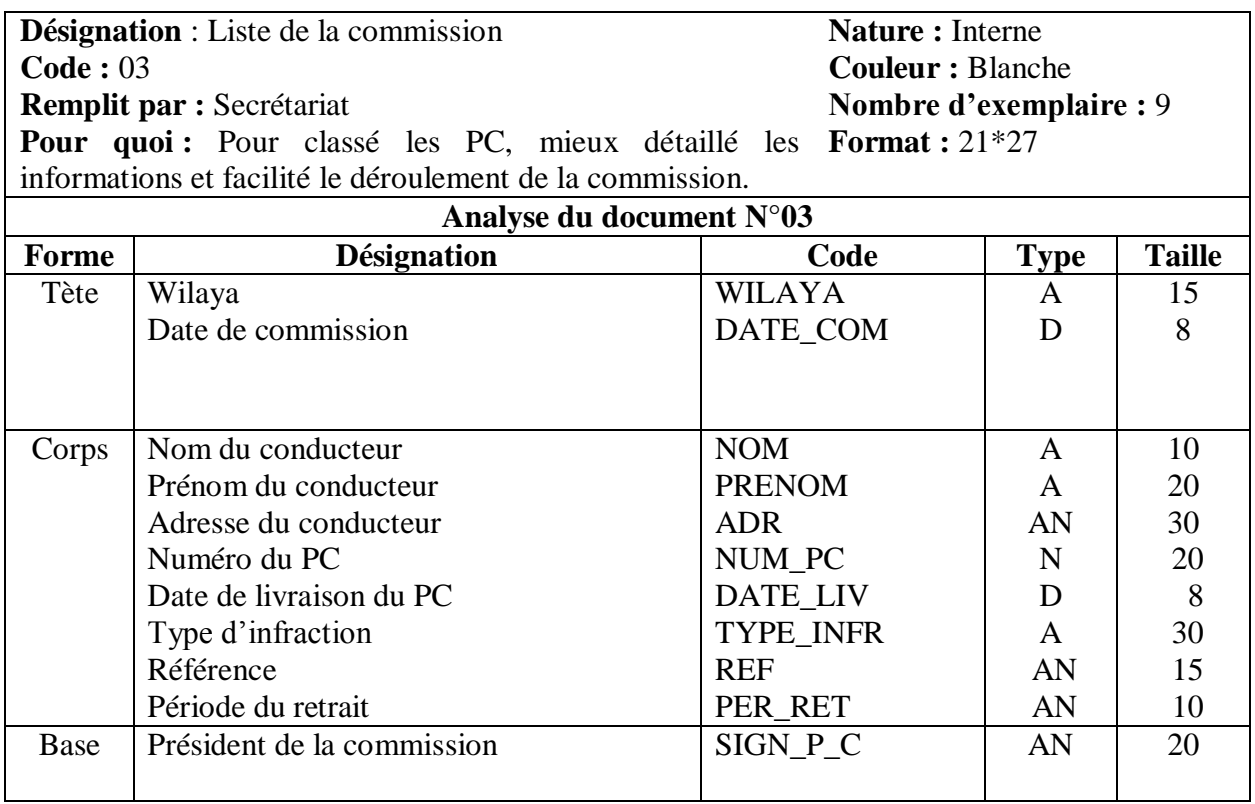

 **Table II.3.** Liste de la commission

 $\mathsf{l}$ 

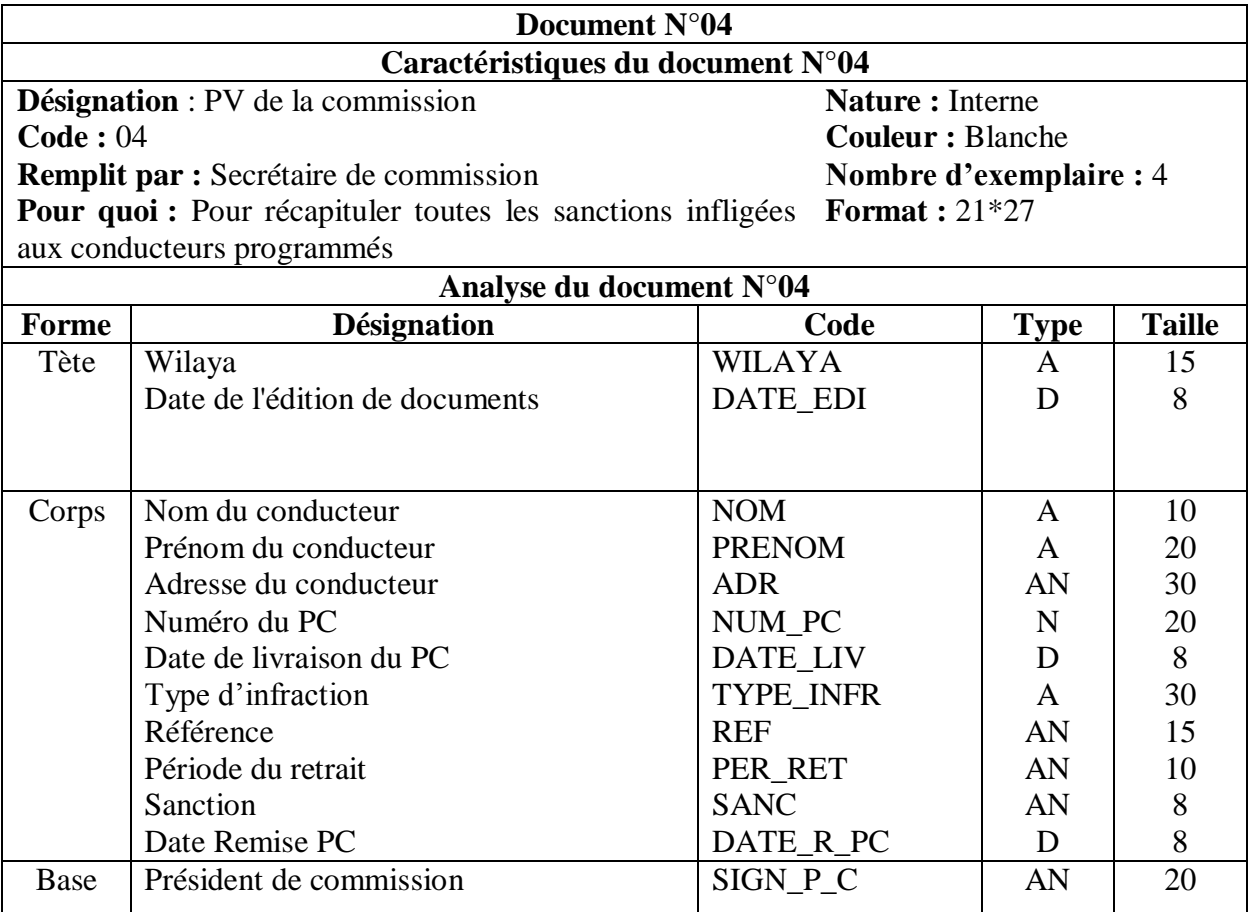

**Table II.4.** PV de la commission

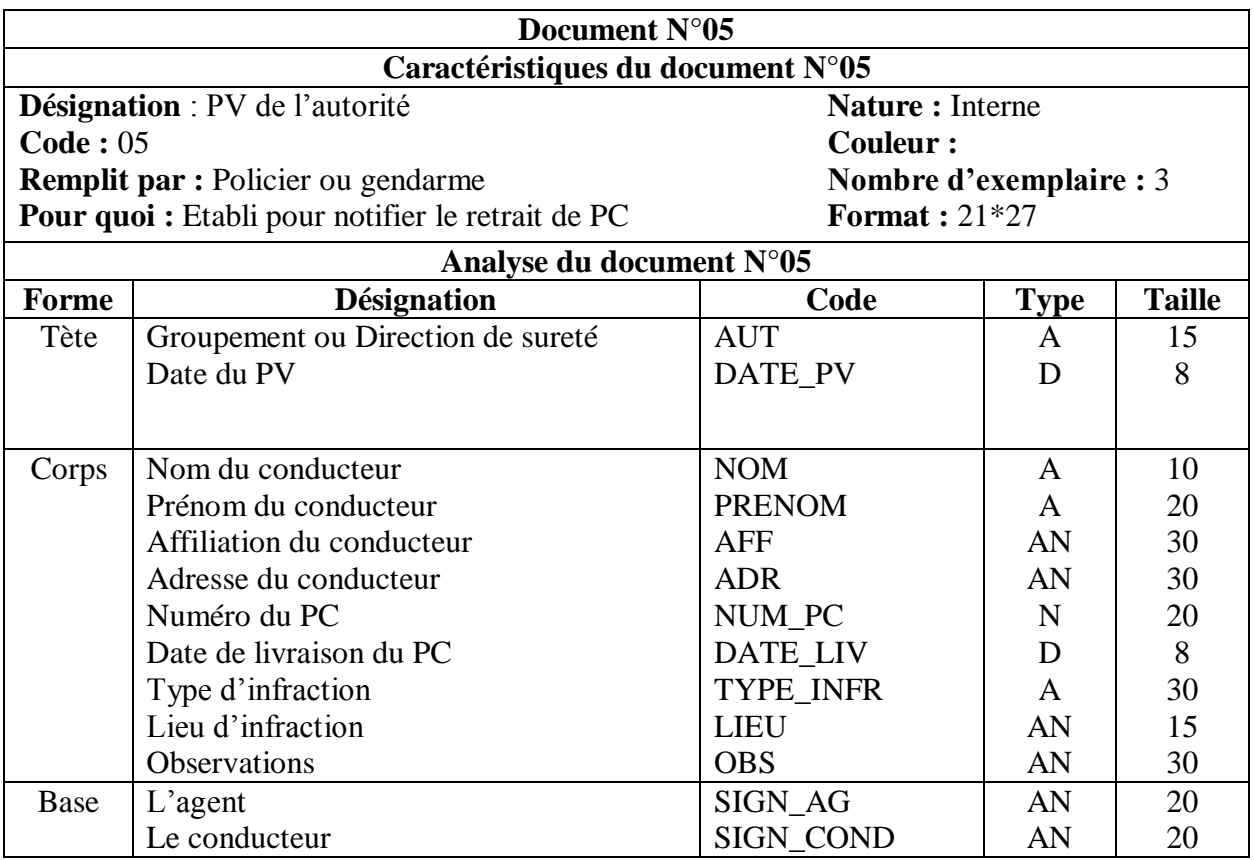

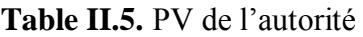

## <span id="page-23-0"></span>**II.4 - Flux de l'information**

 Appelé modèle conceptuel de la communication (MCC) et plus souvent graphe de flux. C'est l'outil qui permet de représenter tous les flux d'information échangés entre les acteurs d'un système d'information. Il s'appuie sur deux concepts: Acteur et Flux.

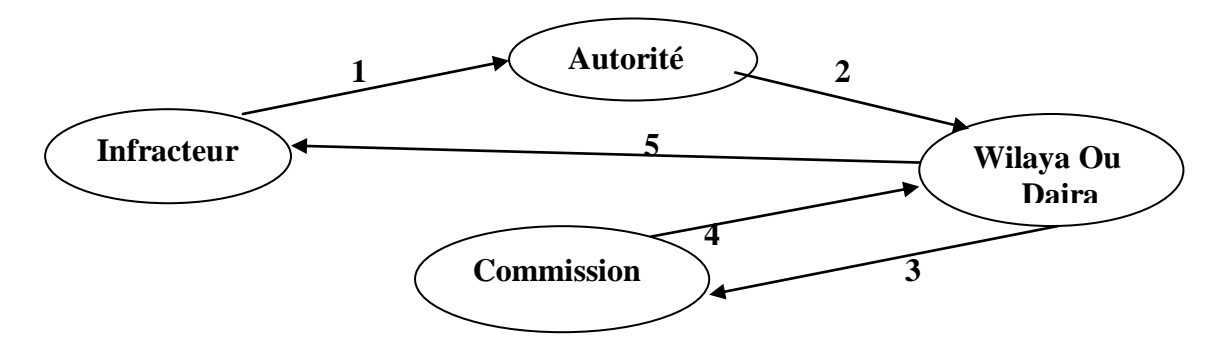

**Figure II.2.** Diagramme de flux d'information

## <span id="page-24-0"></span>**II.4.1 - Spécification des flux**

- 1. Les autorités retirent le PC après qu'un conducteur commis une infraction.
- 2. Les autorités transmettent les PC à la Wilaya ou la Daïra (bureau des retraits de PC) accompagné d'un PV.
- 3. Au niveau de la Wilaya ou la Daïra se déroule une commission des retraits de PC.
- 4. La commission traite toutes les infractions commisses et décide sur les sanctions infligées selon la réglementation et renvoi les PC au bureau des retraits de PC.
- 5. La Wilaya ou la Daïra procède à la remise des PC aux conducteurs après l'achèvement de la période du retrait.

## <span id="page-24-1"></span>**II.5 - Critiques et suggestions**

## <span id="page-24-2"></span>**II.5.1 - Critiques**

Après l'étude menée, nous avons pu recenser un ensemble des difficultés rencontrées, caractérisées par deux aspects :

## **II.5.1.1** - **Aspect organisationnel**

- On remarque qu'il y a un volume de travail énorme.
- Lenteur dans le traitement des dossiers.

#### **II.5.1.2** - **Aspect informationnel**

- Lenteur dans la réception des convocations par les infracteurs.
- Perte des dossiers et des documents à cause de l'encombrement.

## <span id="page-24-3"></span>**II.5.2 - Suggestions**

Pour avoir une meilleure organisation des tâches, et une bonne gestion des documents, on doit :

- Utiliser un code pour chaque document pour avoir un meilleur contrôle des documents.
- L'automatisation des documents utilisés a la commission des retraits de PC.

## <span id="page-25-0"></span>**II.5.3 - Solution informatique**

## **Avantages** :

- Partage, et sécurité des données
- Simplicité dans le transfert des documents
- Gain du temps
- Eviter le déplacement des agents

## **Conclusion**

Cette analyse nous a permis d'établir un diagnostic précis sur le domaine étudié et dégager les causes profondes des anomalies qui pourraient exister, pour ensuite pouvoir donner les suggestions qui pourront faire l'objet d'un nouveau système informatique.

# <span id="page-26-0"></span>*Chapitre III Etude Conceptuelle*

## **Introduction**

 Après l'étude menée précédemment sur l'existant, on vise à concevoir la solution retenue lors de la phase précédente.

Cette étude a pour objectif de décrire complètement le plan fonctionnel de la solution à réaliser. Dans cette partie on va décrire le Modèle Conceptuel de Données et le Modèle Logique de Données.

## <span id="page-27-0"></span>**III.1 - Dictionnaire de données**

 Le dictionnaire de données épuré devra garder l'ensemble des informations élémentaires utiles pour le système d'information et qu'on veut mémoriser dans la base de données en éliminant les synonymes, les redondances, les polysémies, les données concaténées et les données calculées.[6]

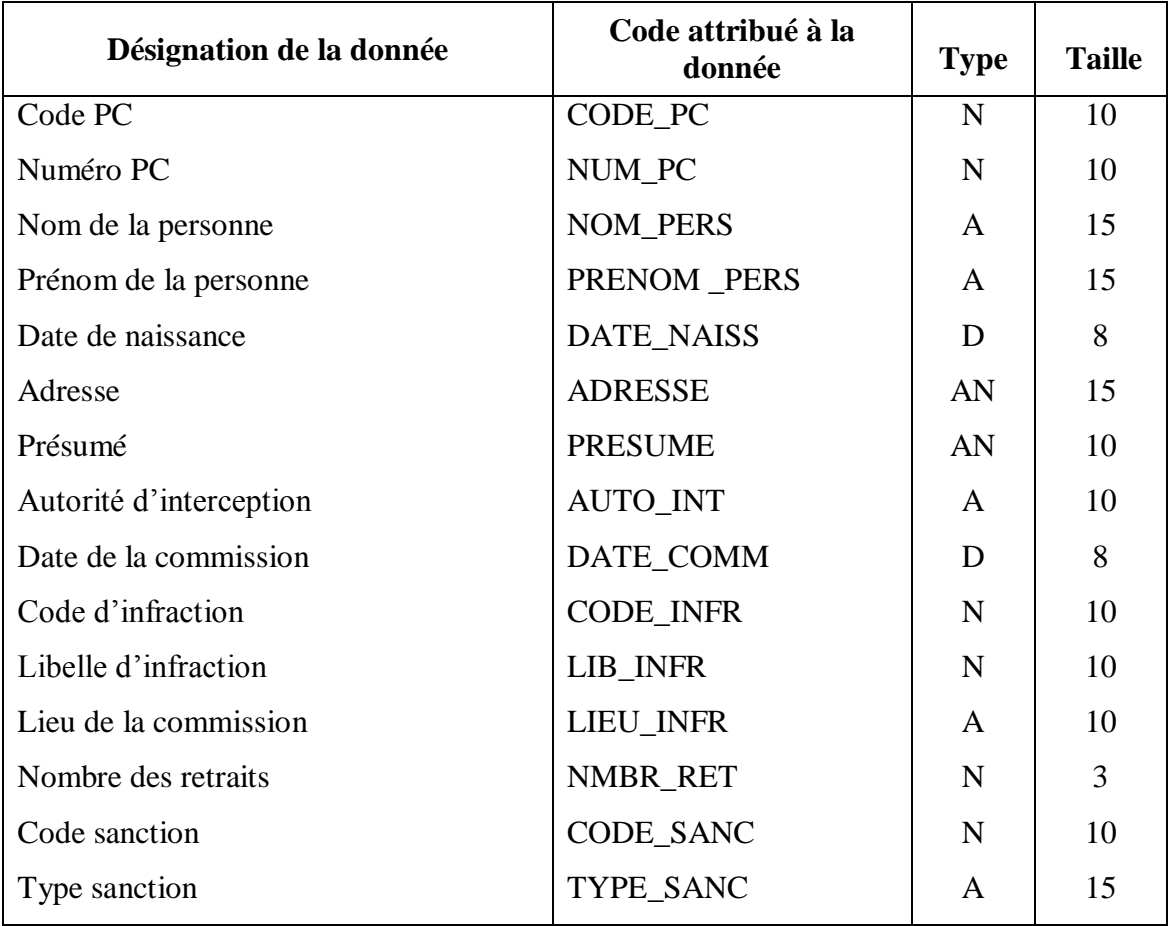

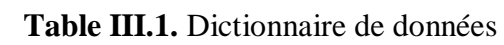

## <span id="page-28-0"></span>**III.2 - Modèle conceptuel de données (MCD)**

 C'est un diagramme permettant de modéliser tous les objets (entités) du SI et à l'aide de trois concepts du formalisme Entité-Association :

- Entité (ou Objet)
- Association (ou Relation)
- Propriété

La **Figure I.1.** Représente le MCD de la gestion des retraits de PC.

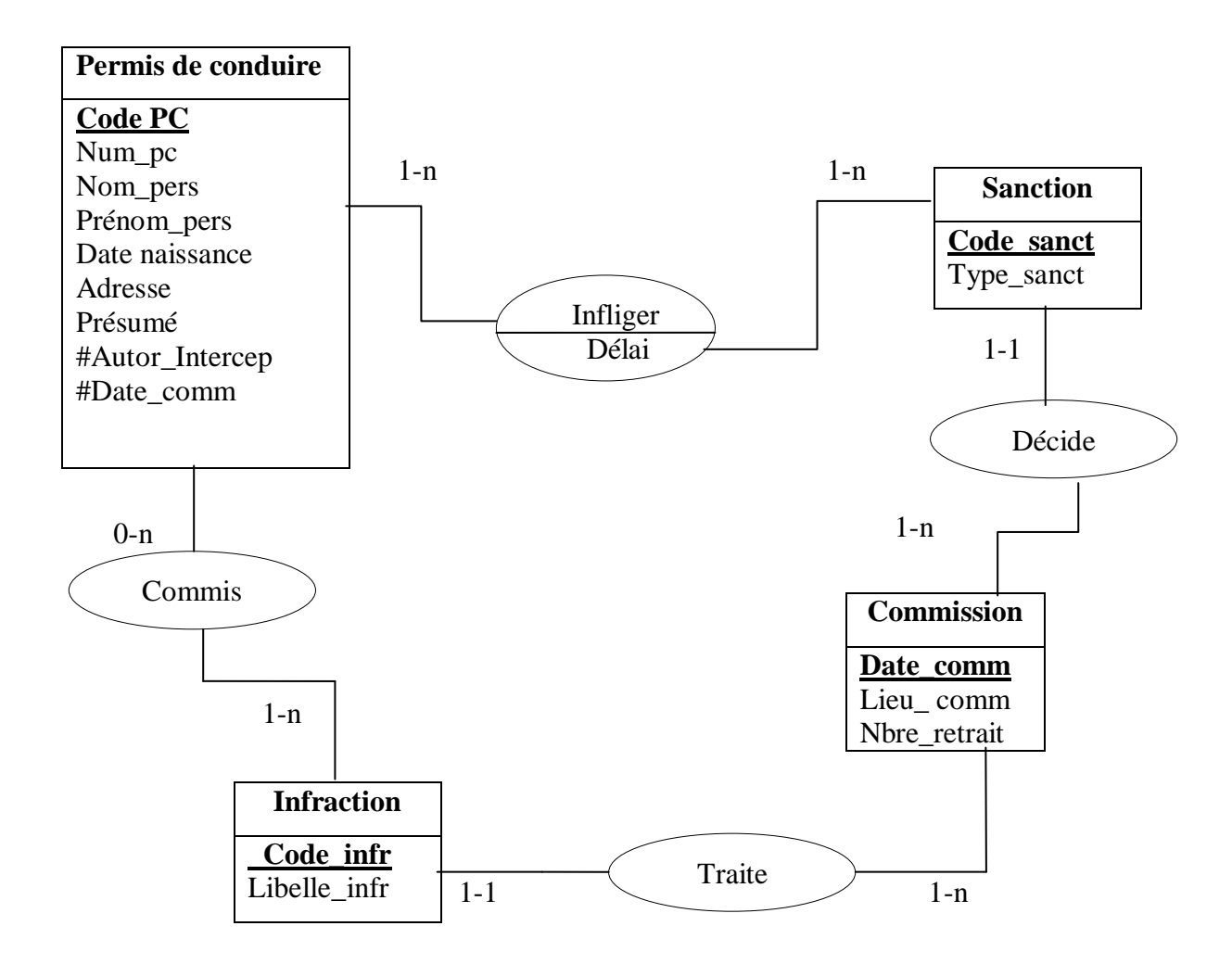

**Figure III.1.** MCD de la Gestion des Retraits de PC

## <span id="page-29-0"></span>**III.3 - Modèle logique de données (MLD)**

## <span id="page-29-1"></span>**III.3.1 - Définition**

 Le MLD ou appelé encore le modèle relationnel de données bien sûr si on adopte une architecture relationnelle, est une traduction du MCD dans un formalisme compréhensible par la machine.

## <span id="page-29-2"></span>**III.3.2 - Règle du passage d'un MCD à un MLD**

## <span id="page-29-3"></span>**III.3.2.1 - Règle pour les objets du MCD**

- L'objet se transforme en table.
- L'identifiant de l'objet devient la clé primaire de la table.
- Les propriétés de l'objet deviennent des attributs de la table. [7]

## <span id="page-29-4"></span>**III.3.2.2 - Règle pour les relations du MCD**

- Les relations binaires pére\_fils de type  $(x, n) (x, 1)$  : la clé primaire de la table père, devient clé étrangère dans la table fils et on supprime la relation. [7]
- Les relations binaires pére\_pére  $(x, n) (x, n)$ : on crée une table pour la relation.

## <span id="page-29-5"></span>**III.3.3 - Schéma relationnel**

- · **Permis de Conduire** (**Code PC**, Num\_pc, Nom\_pers, Prénom\_pers, Date Naissance, Présumé, Autor\_Intercep, #Date\_comm).
- · **Commission** (**Date comm**, Lieu\_comm, Nbre\_retrait).
- **Infraction** (Code\_infr, #Date\_comm, Libelle\_infr).
- · **Sanction** (**Code\_sanct**, #Date\_comm, Type\_sanct).
- · **Infliger (Code PC**, **Code\_sanct**).
- · **Commis (Code PC**, **Code\_infr).**

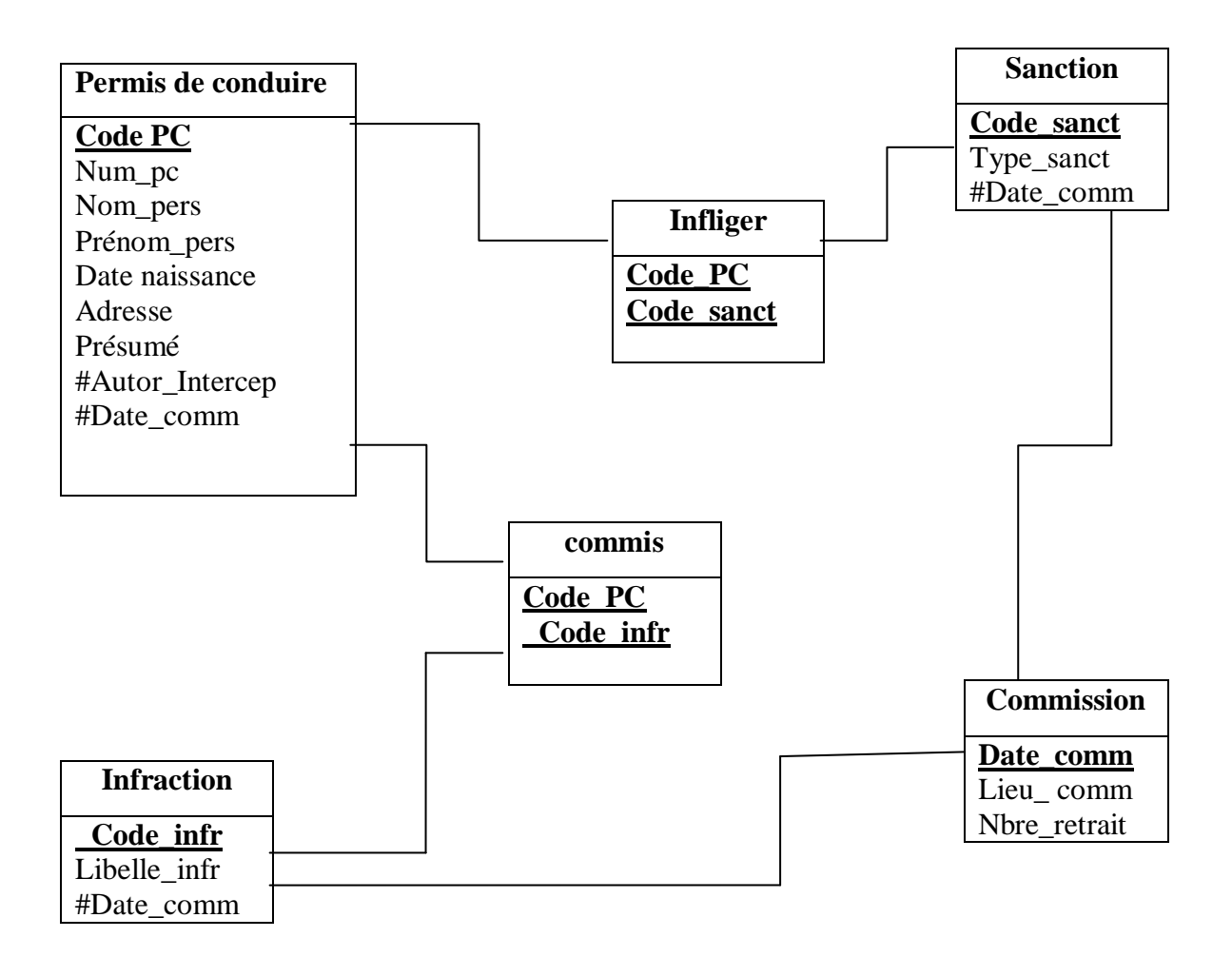

**Figure III.2.** MLD de la Gestion des Retraits de PC

## **Conclusion**

Dans le cadre de la conception, nous avons abouti à un modèle conceptuel qui a été transformé en un modèle relationnel qui représente la structure de la base de données à mettre en place. Ce modèle à été élaboré loin de toute contrainte afin de répondre aux différents besoins de l'utilisateur.

# <span id="page-31-0"></span>*Chapitre VI Réalisation et Mise en œuvre*

## **Introduction**

 Dans ce chapitre, nous allons décrire l'ensemble d'outils que nous avons utilisés pour ensuite présenter les différentes étapes de réalisation, la mise en œuvre de notre application de gestion des retraits de permis de conduire.

## <span id="page-32-0"></span>**VI.1 - Choix technique**

## <span id="page-32-1"></span>**VI.1.1 - Système de Gestion de Base de Données**

 Un système de gestion de base de données (SGBD) est un logiciel de haut niveau qui permet de manipuler ses informations, il peut être perçu comme un ensemble de logiciels systèmes permettant aux utilisateur d'insérer, de modifier et de rechercher efficacement des données spécifiques dans une masse d'informations partagées par de donnée désignée par un nom dans un ensemble d'objet, mais aussi a partir de relations entre objets . [8]

En résumé, un SGBD peut donc apparaitre comme un outil informatique permettant la sauvegarde, l'interrogation, la recherche et la mise en forme de données stockées en mémoire pour :

- Permettre l'accès aux données de façon simple.
- Autoriser un accès aux informations à de multiples utilisateurs.
- Manipuler les données présentes dans la base de données (insertion, suppression, modification).
- Le contrôle d'intégrité des données accédées.
- Le maintien de la cohérence des données entre elles.

Le SGBD est architecturé sur trois niveaux

**Le niveau physique :**

 C'est ce que fais le SGBD physiquement, la gestion des données et des index, le partage de ces données et de la concurrence des accès, la distribution des données à travers le réseau.

#### **Le niveau logique :**

 C'est ce que fais le SGBD logiquement, la définition de la structure des données, la gestion de la confidentialité (sécurité), le maintien de l'intégrité entre les données et les index, la consultation et la mise à jour des données.

#### **Le niveau externe :**

 C'est la mise en forme et la présentation des données aux programmes d'applications et aux utilisateurs interactifs. Ceux-ci expriment leurs critères de recherche à l'aide de langage basés sur des procédures de recherche progressives en référençant des données dérivées de la base.

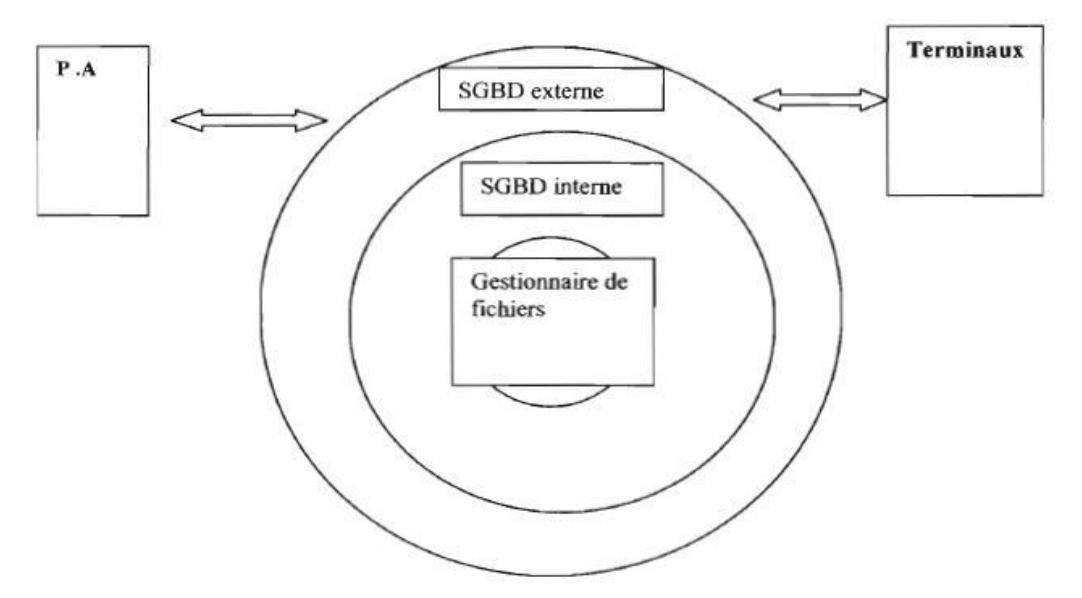

**Figure VI.1.** Vue d'un SGBD

Les principaux systèmes de gestion de base de données sont les suivants : Borland paradox, File maker, IBM DB2, Ingres, Interbase, Microsoft SQL serveur, Microsoft Access, Microsoft FoxPro, Oracle, Hyper file, Sybase, MySQL, PostgreSQL, SQL Server 11. [9]

## <span id="page-33-0"></span>**VI.1.1.1 - SQL Server**

 Et pour la création des tables de notre base de données on a utilisés **Microsoft SQL Server** qui est un [système de gestion de base de données\(](http://fr.wikipedia.org/wiki/Syst%C3%A8me_de_gestion_de_base_de_donn%C3%A9es)abrégé en SGBD ou SGBDR pour « Système de gestion de [base de données relationnel](http://fr.wikipedia.org/wiki/Base_de_donn%C3%A9es_relationnelle) ») développé et commercialisé par la société [Microsoft,](http://fr.wikipedia.org/wiki/Microsoft) Bien qu'il ait été initialement co-développé par [Sybase](http://fr.wikipedia.org/wiki/Sybase) et Microsoft, [Ashton-Tatea](http://fr.wikipedia.org/wiki/Ashton-Tate) également été associé à sa première version, sortie en 1989. Cette version est sortie sur les plates-formes [Unix](http://fr.wikipedia.org/wiki/Unix) et [OS/2.](http://fr.wikipedia.org/wiki/OS/2) Depuis,

Microsoft a porté ce système de base de données sous [Windows](http://fr.wikipedia.org/wiki/Microsoft_windows) et il est désormais uniquement pris en charge par ce système.

Par rapport à ses concurrents que sont [Oracle,](http://fr.wikipedia.org/wiki/Oracle_Database) [MySQL](http://fr.wikipedia.org/wiki/MySQL) ou [PostgreSQL,](http://fr.wikipedia.org/wiki/PostgreSQL) SQL Server se distingue par le fait que c'est un SGBDR originellement multibase et mult[ischéma](http://fr.wikipedia.org/wiki/Sch%C3%A9ma_(informatique)#Sch.C3.A9ma_dans_les_bases_de_donn.C3.A9es) . Il est possible de faire des requêtes nativement interbases.

## <span id="page-34-0"></span>**VI.1.1.2 - Fonctionnement du SQL Server**

Microsoft SQL Server propose plusieurs fonctionnements :

- Pour les requêtes, SQL Server utilise [T-SQL](http://fr.wikipedia.org/wiki/Transact-SQL) (Transact-SQL), il s'agit d'une implémentation de [SQL](http://fr.wikipedia.org/wiki/Structured_Query_Language) qui prend en charge les procédures stockées, les fonctions utilisateur ou UDF (User Defined Function) et les déclencheurs (trigger).
- Pour les transferts de données, SQL Server utilise le format TDS (Tabular Data Stream) dont les spécifications sont publiques.
- SQL Server étant doté de deux moteurs de bases de données, l'un relationnel et l'autre décisionnel, il est possible de faire des requêtes en langage [MDX](http://fr.wikipedia.org/wiki/MDX) ou DMX spécifique à l'analyse de données pour les bases décisionnelles.
- SQL Server est un [SGBD](http://fr.wikipedia.org/wiki/Syst%C3%A8me_de_gestion_de_base_de_donn%C3%A9es) relationnel. Il est possible de définir des liens entre les tables de façon à garantir fortement l'intégrité des données qui y sont stockées. Ces liens d'intégrité peuvent être utilisés pour modifier ou supprimer en chaîne des lignes liées.
- SQL Server est un [SGBD](http://fr.wikipedia.org/wiki/SGBD) transactionnel. Il est capable de préparer des modifications sur les données d'une base et de les valider ou de les annuler de façon atomique, c'est-à-dire en "tout ou rien'.
- Du fait de son aspect multibase, SQL Server dispose d'une sécurité à deux niveaux : niveau serveur, par le biais des comptes de connexion et niveau base, par le biais des utilisateurs SQL. [10]

## <span id="page-34-1"></span>**VI.1.1.3 - Elaboration du modèle physique de données**

- Chaque table relationnelle devient un fichier.
- La clé de chaque table relationnelle devient l'index d'accès du fichier correspondant.

## <span id="page-35-0"></span>**VI.1.2 - Création de la base de données**

**La table Permis de conduire**

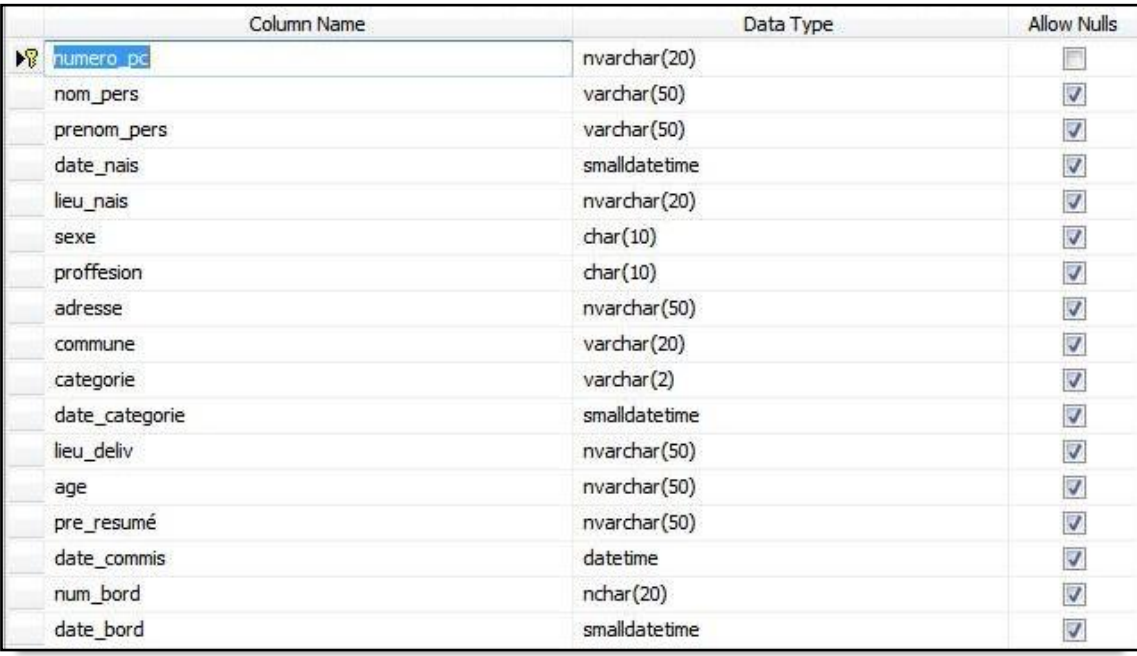

## **Table VI.1.** La table Permis de conduire

## **La table Commission**

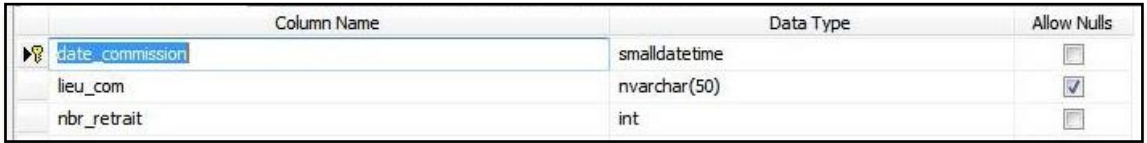

## **Table VI.2.** La table Commission

#### **La table Infraction**

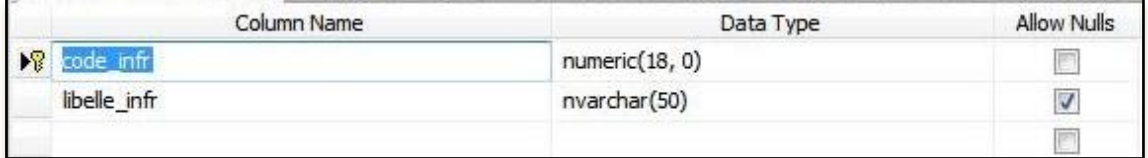

#### **Table VI.3.** La table Infraction

## **La table sanction**

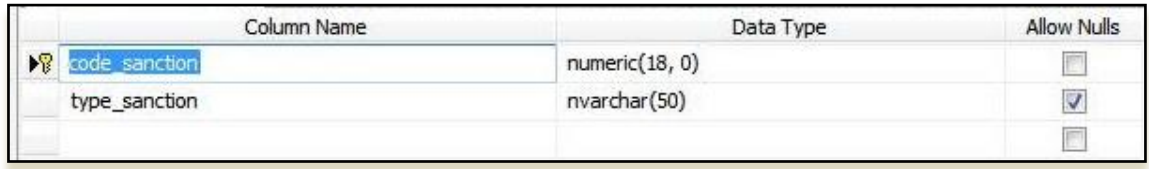

## **Table VI.4.** La table Sanction

## <span id="page-36-0"></span>**VI.1.3 - Langage de programmation**

 Borland Delphi est un environnement de développement de type RAD (Rapid Application Development) basé sur le langage pascal (plus particulièrement le Pascal objet). Il permet de réaliser rapidement et simplement des applications Microsoft Windows XP , Microsoft Windows 2000 et Microsoft Windows 98, Windows Vista, Windows 7,8 . [11]

Nous avons opté pour la version 7 de Delphi car elle fournit un ensemble d'outils nécessaires pour développer, testé et déployer des applications, notamment une importante bibliothèque de composants réutilisables, une suite d'outils de conception, de modèles d'applications, de fiches et d'experts de programmation que les versions précédentes du logiciel ne possédaient pas. Il existe d'autres systèmes de développement rapide sous Windows mais Delphi est particulièrement très bien placé grâce à ces propriétés :

- Moins de lignes de code et rapidité de compilation.
- Possibilité d'utiliser des procédures événementielles partagées.
- Notion de modèles réutilisable (fiches, menus, objets).
- Richesse des composants fournis.
- Assembleur intégré, compilateur en ligne de commande.
- Débogage facile au niveau du code source et du processeur.
- Possibilité d'allocation dynamique de la mémoire en utilisant les pointeurs.

On a utilisé ADO-Connection qui est un composant additionnel pour Delphi qui sert de lien entre Delphi avec la base de données.

La **Figure VI.2.** Montre un aperçu de l'interface de travail de Borland Delphi 7

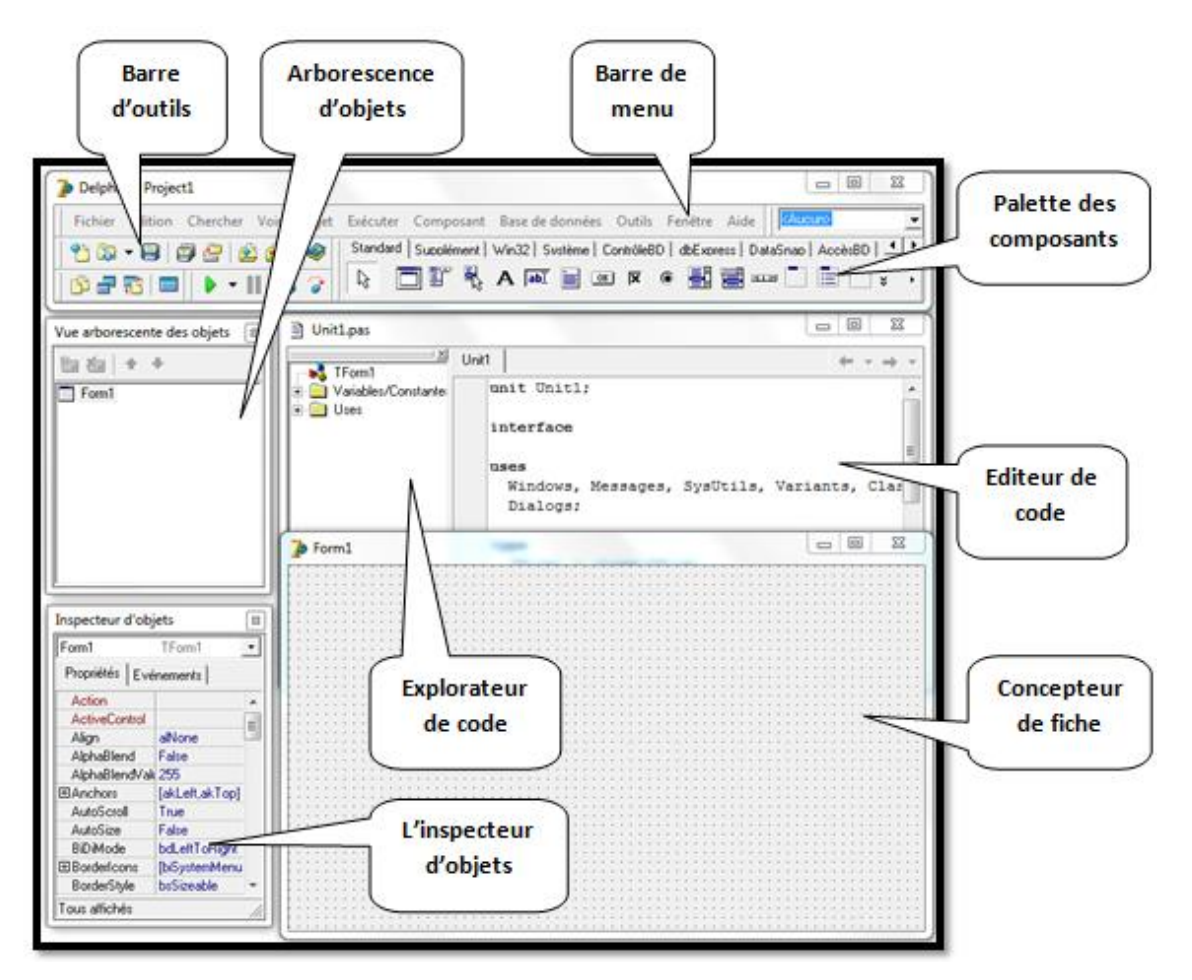

 **Figure VI.2.** Interface de Delphi 7

## <span id="page-37-0"></span>**VI.2 - Application**

Dans cette partie on va présenter quelques interfaces de l'application :

## <span id="page-37-1"></span>**VI.2.1 - Connexion**

Pour accéder l'application, il faut renseigner le nom d'utilisateur et le mot de passe.

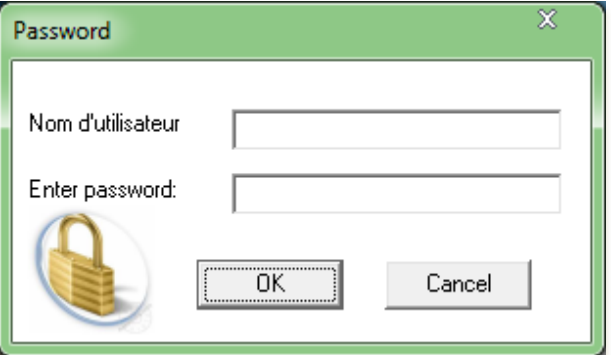

 **Figure VI.3.** Démarrage de l'Application

## <span id="page-38-0"></span>**VI.2.2 – Page D'accueil**

Elle comporte le menu principal où l'utilisateur pourra sélectionner la tâche à effectuer.

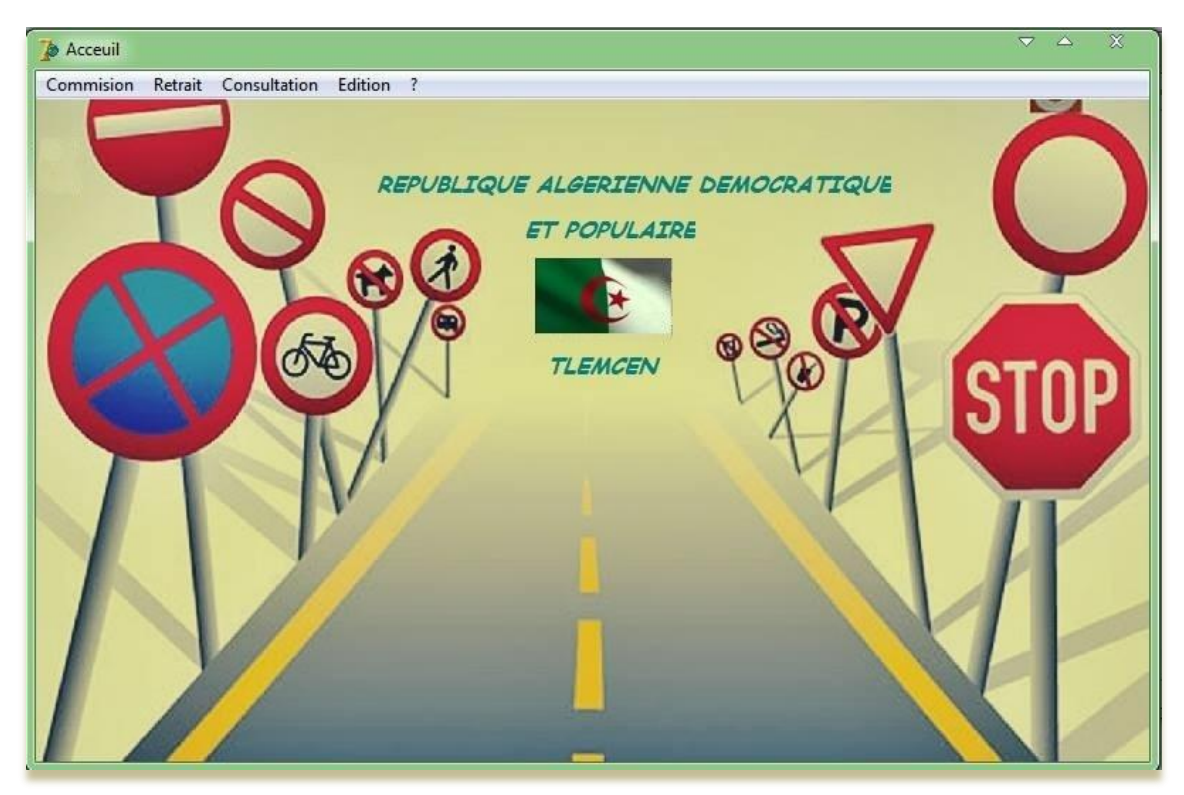

 **Figure VI.4.** Page d'Accueil

Les principaux boutons du menu principal sont :

| Commision |                     |        | Retrait           | Consultation           | Edition             |          |
|-----------|---------------------|--------|-------------------|------------------------|---------------------|----------|
|           | Nouvelle commission | Ctrl+N | Nouveau retrait   | Par nom et prenom      | Lliste des sanction | Aide     |
|           | Modifier commision  | Ctrl+M | Modifier retrait  | Par date de naissance  | Convocation         | A propos |
|           | Supprimer commision | Del    | Supprimer retrait | Par date de commission |                     |          |
|           | Ouitter             | Ctrl+0 | Saisir sanction   | Par numero de permis   |                     |          |

**Figure VI.5.** Menu de l'Application

## **Commission**

Permet la création d'une nouvelle commission, la modification ou la suppression d'une Commission qui existe déjà.

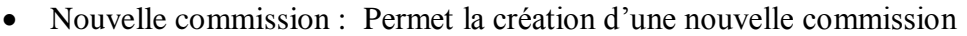

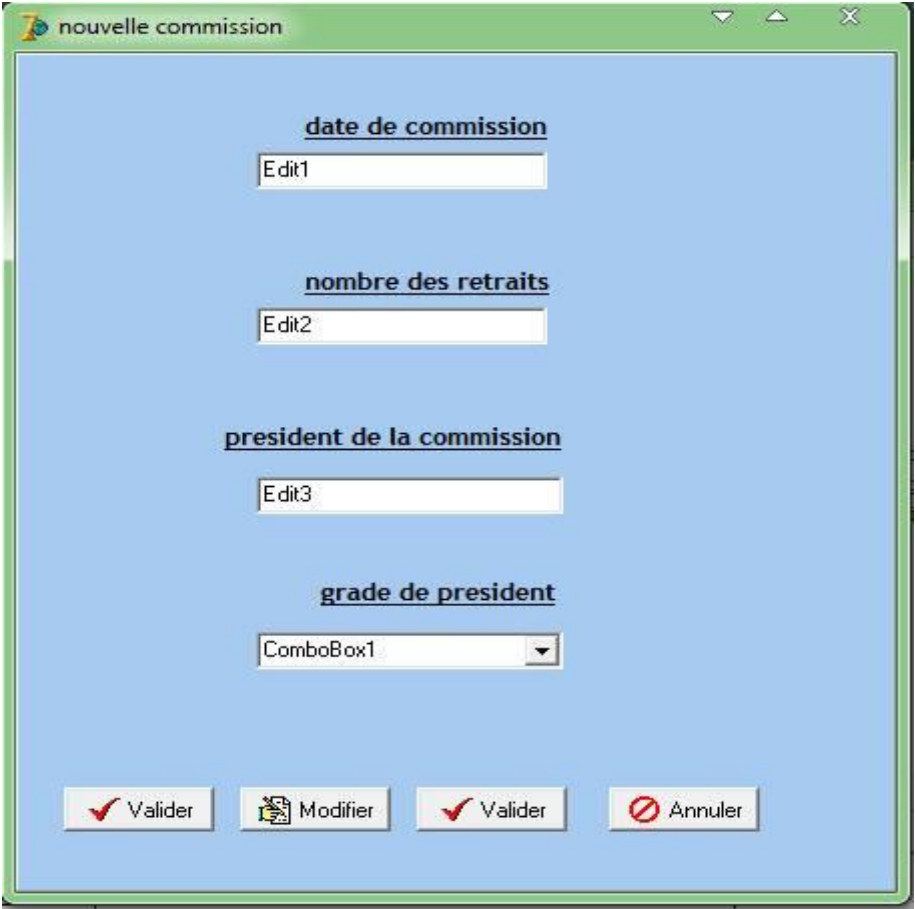

**Figure VI.6.** Nouvelle commission

Supprimer commission : Permet de supprimer une commission qui existe déjà

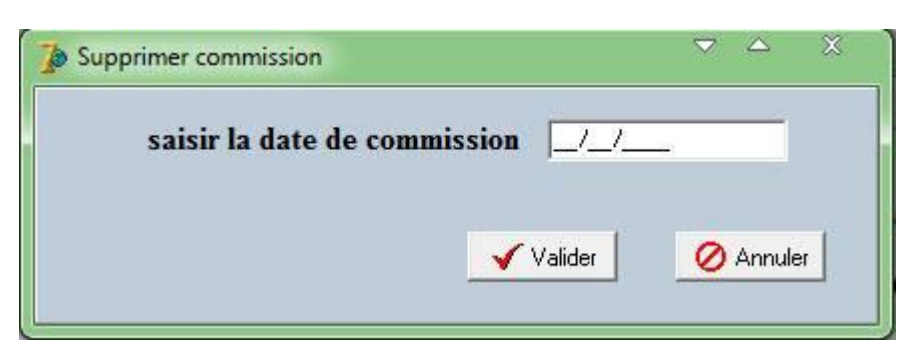

**Figure VI.7.** Supprimer commission

## **Retrait**

Permet d'inscrire un nouveau retrait, supprimer ou modifier un retrait qui existe déjà et de saisir le type de la sanction.

Nouveau retrait : Permet de saisir la date de commission.

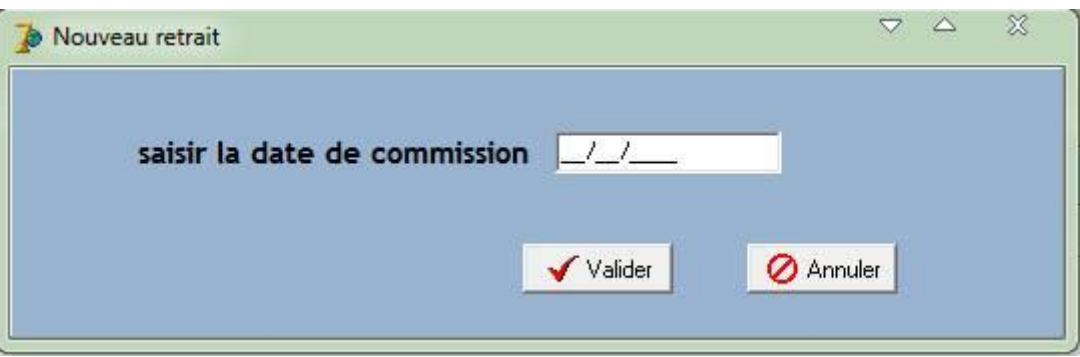

**Figure VI.8.** Nouveau retrait

 Création d'un nouveau retrait : Après la validation de la date de commission, la fenêtre ci-dessous s'affiche.

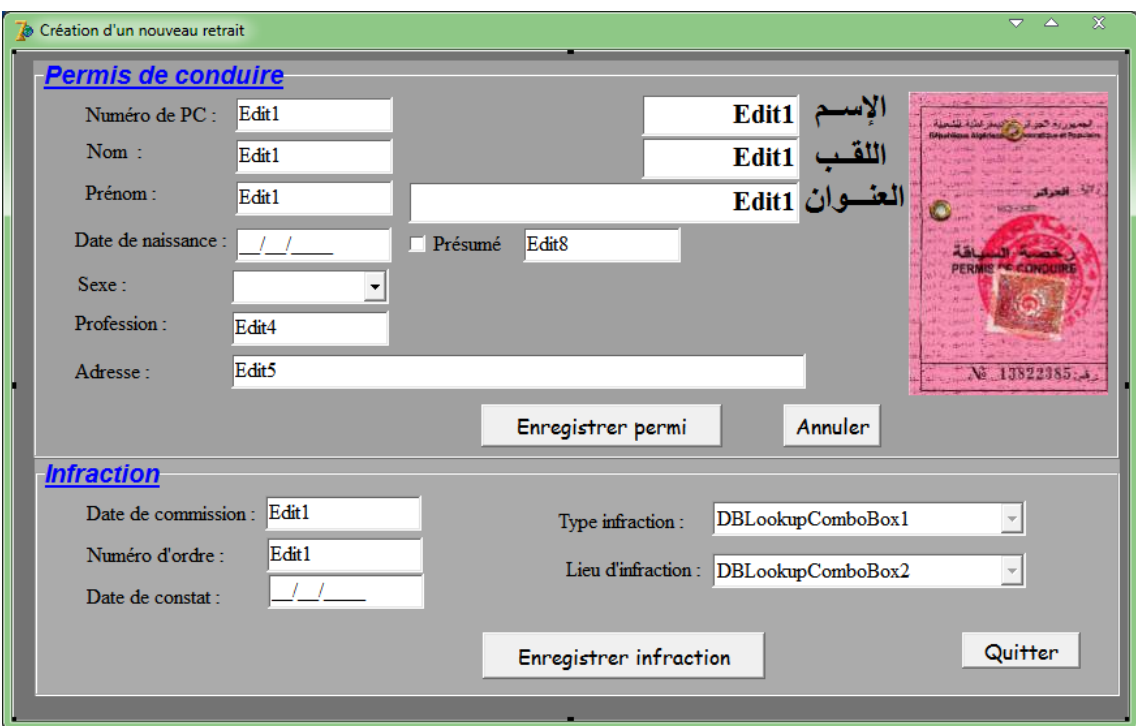

**Figure VI.9.** Création d'un nouveau retrait

## **Consultation**

Permet d'accéder aux différentes tables de la base de données.

## Par nom et prénom

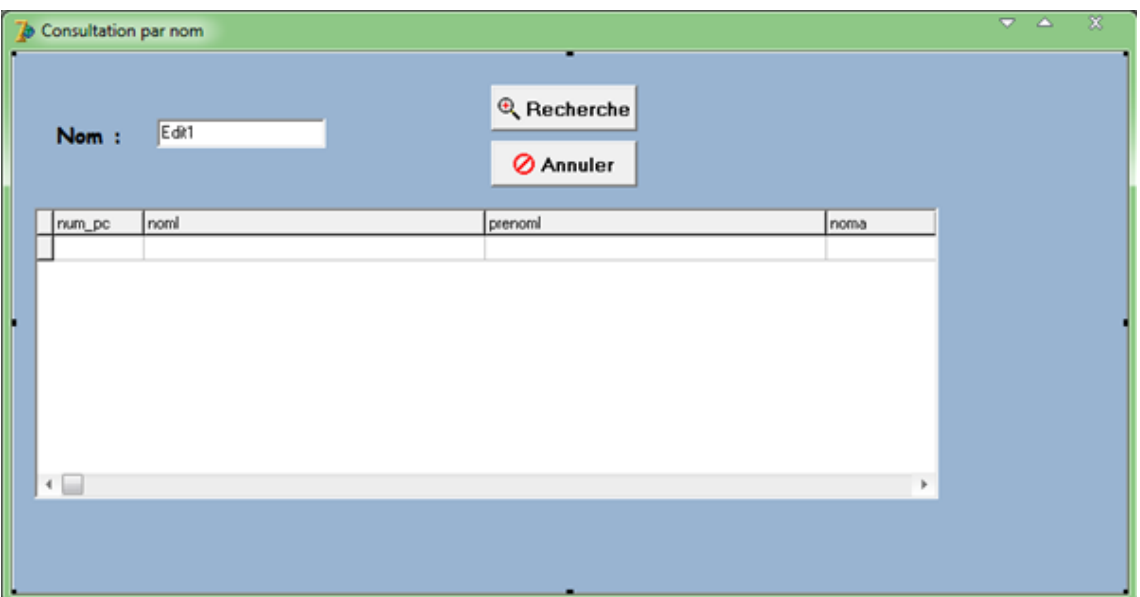

**Figure VI.10.** Consultation par nom et prénom

• Par date de naissance

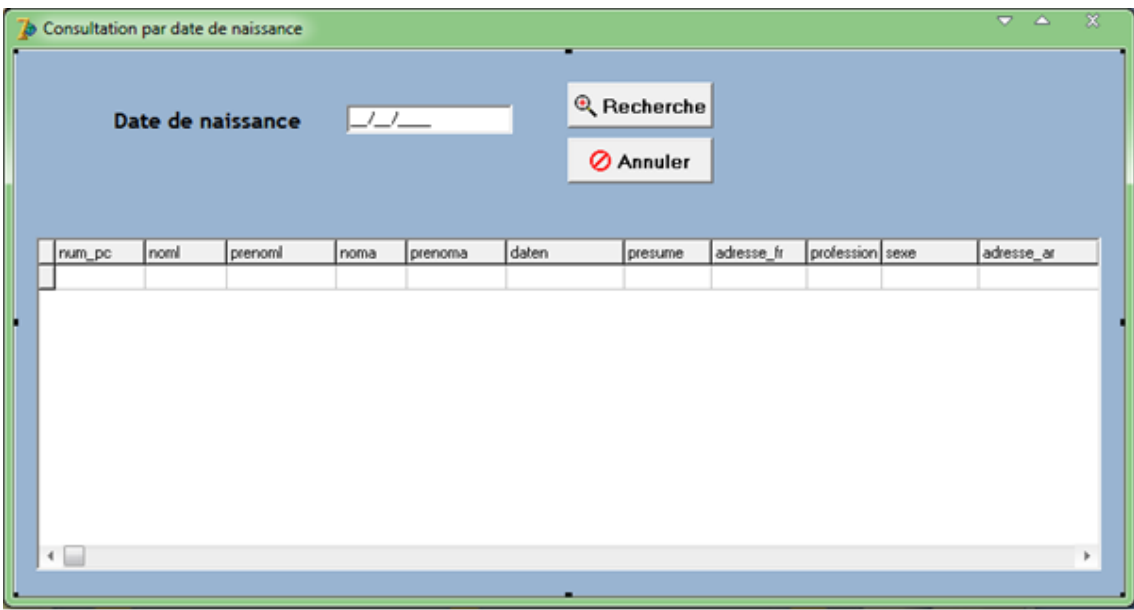

**Figure VI.11.** Consultation par date de naissance

Par numéro d'ordre dans la commission

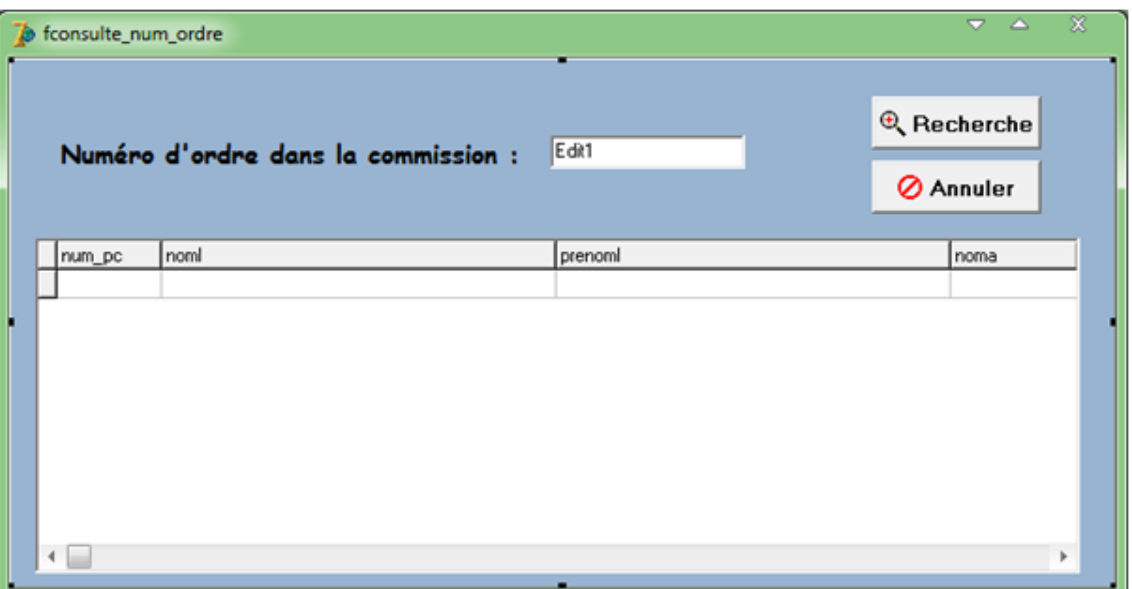

**Figure VI.12.** Consultation par numéro d'ordre dans la commission

Par numéro de PC

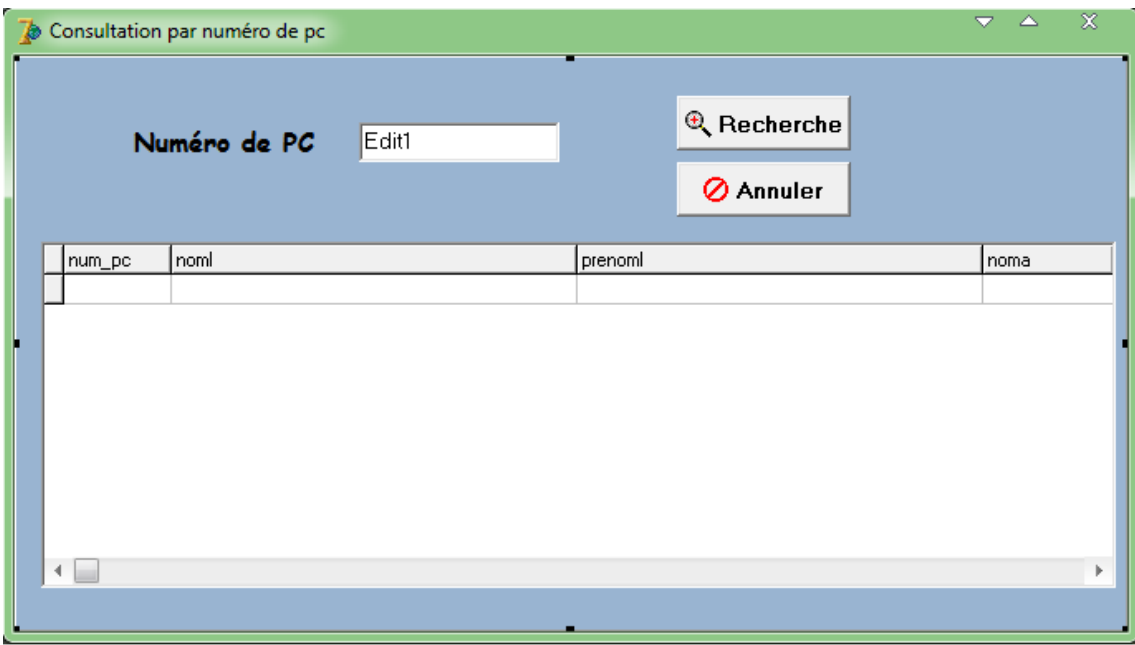

**Figure VI.13.** Consultation par numéro de PC

## **Edition**

Affiche la liste de la commission et les convocations pour les imprimer.

## • Convocation

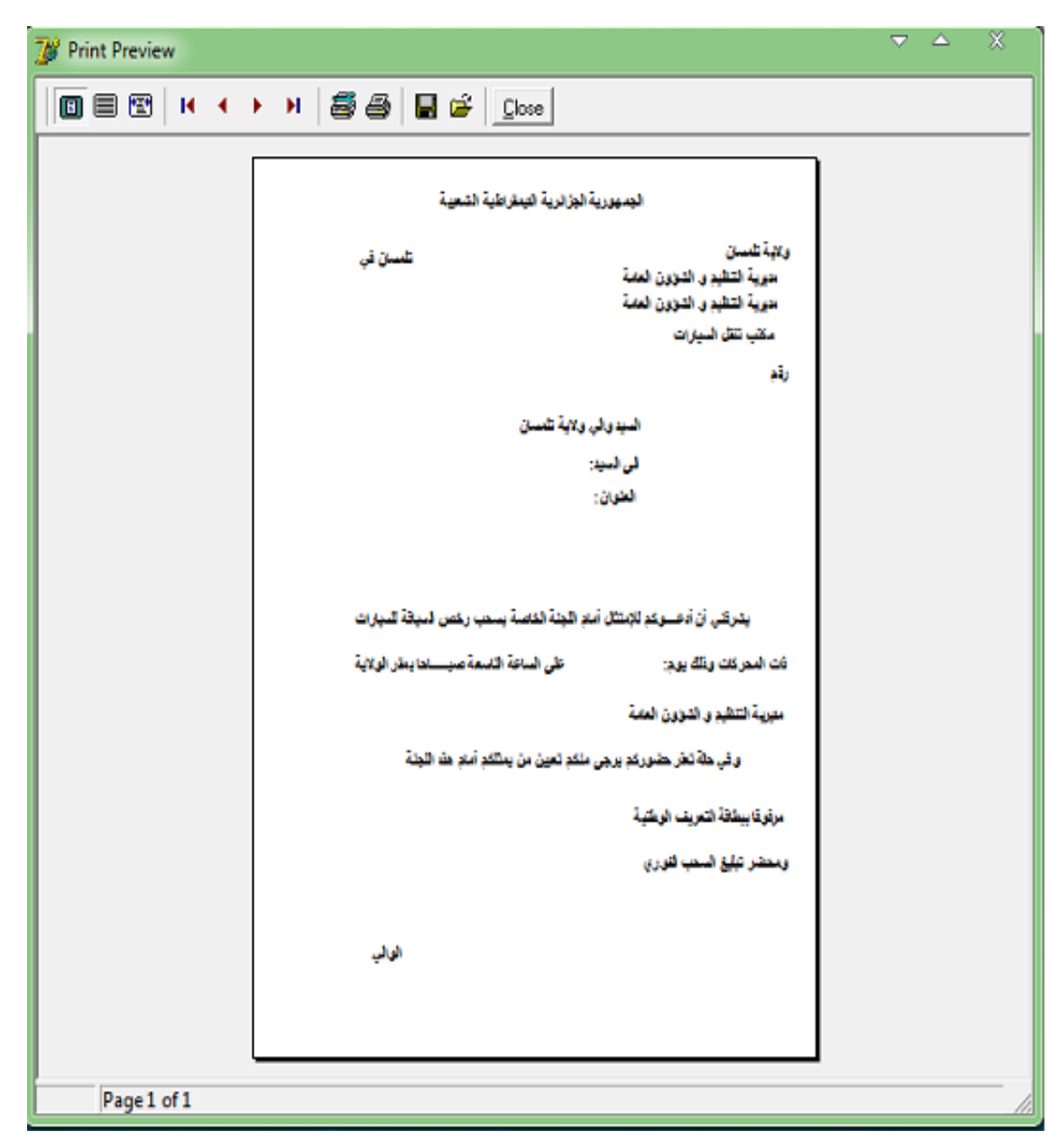

 **Figure VI.14.** L'interface convocation

## **A-propos**

A propos de cette application

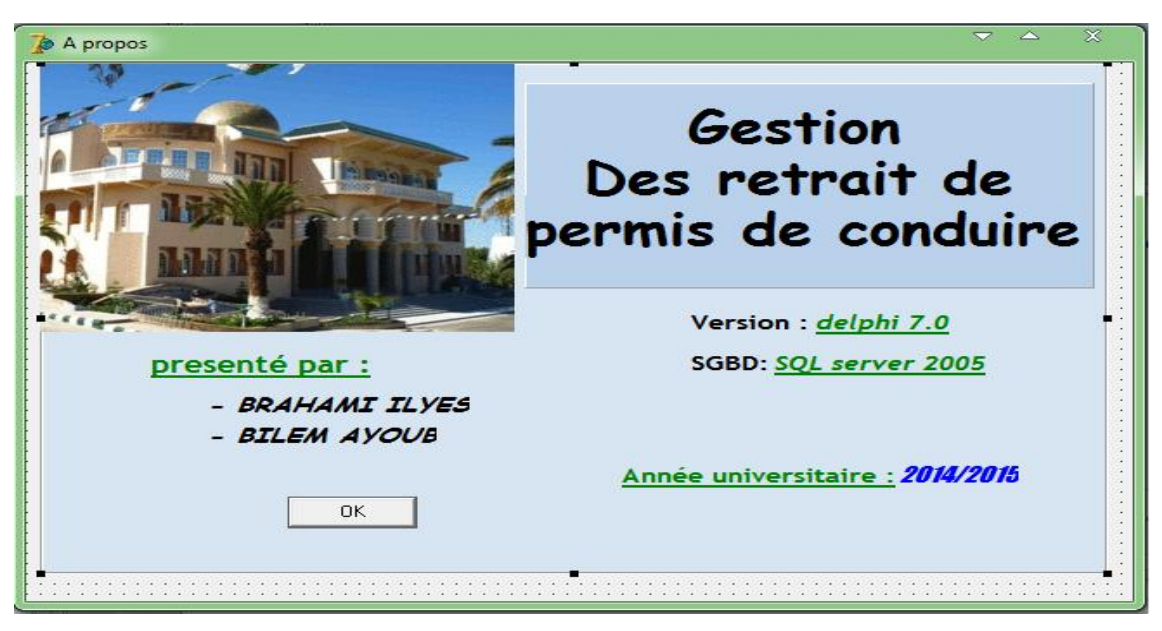

 **Figure VI.15.** L'interface A propos

## **Conclusion**

Dans cette dernière partie de notre projet, nous avons présenté les différents outils avec lesquels on a développé notre application en première partie. Dans la deuxième partie, on a présenté globalement notre application ainsi que ses interfaces essentielles.

## **Conclusion Générale**

<span id="page-45-0"></span>L'objectif visé dans ce projet de fin d'études est la mise en place d'une application informatique qui va être déployée au niveau de la Wilaya de Tlemcen. Pour atteindre cet objectif, on a abordé notre problème en s'appuyant sur la démarche de Merise, en ce qui concerne la réalisation, on a utilisé le langage Delphi.

Cette application a permis de répondre aux besoins des utilisateurs par la résolution des problèmes liés à la gestion des retraits de permis de conduire, qui se considère comme l'objectif principal de ce travail.

En ce qui nous concerne, ce travail a été pour nous à la fois, un sujet de recherche et d'application qui nous a permis d'améliorer nos connaissances et nos compétences dans le domaine de la programmation, et d'affirmation et préparation à une intégration dans le monde professionnel. En effet cette expérience nous a permis de joindre l'utile à l'agréable en évaluant aussi bien les profondeurs théoriques que pratiques de ce vaste et passionnant domaine qu'est celui des bases de données dans un environnement de travail réel avec des besoins réels.

Le travail réalisé a été dans sa globalité validé par les utilisateurs (DRAG Tlemcen) et a apporté des solutions aux différents problèmes de gestion rencontrés au niveau de la commission des retraits des PC. Mais évidemment, ce travail étant une œuvre humaine, ce n'est pas un modèle parfait, c'est pourquoi nous restons ouverts à toutes les critiques et sommes prêts à recevoir toutes les suggestions et remarques tendant à améliorer davantage cette étude, étant donné que tout travail informatique a été toujours l'œuvre d'une équipe.

## **Références Bibliographiques**

<span id="page-46-0"></span>[1]Additeam - Système d'information.

http://www.additeam.com/SSII/systeme-d%E2%80%99information-si/

[2]Jean Luc baptiste, « merise guide pratique » ; Edition : ENI-MAI 2009.

[3]Josef GABAY - Merise et UML pour la modélisation des d'informaion.

Volume 5. DunodEdition. Mars 2004.

[4]Portail officiel de la wilaya de Motaganem-Direction de la

Réglemenetation et des Affaires Générales.

http://www.wilaya-mostaganem.dz/fr/mostaganem/organisation-

administrative/drag

[5]Ministère de l'intérieur et des collectivités locales - Permis de conduire.

<http://www.interieur.gov.dz/Dynamics/frmItem.aspx?html=27&s=2>

[6]Wikipédia - Dictionnaire des données.

[http://fr.wikipedia.org/wiki/Dictionnaire\\_des\\_donn%C3%A9es](http://fr.wikipedia.org/wiki/Dictionnaire_des_donn%C3%A9es)

[7]Mrproof Blogspot– Passage du MCD au MLD.

http://mrproof.blogspot.com/2010/11/regles-de-transformation-du-mcd-aumld.html

[8]Wikipédia - Système de gestion de base de données.

[http://fr.wikipedia.org/wiki/Syst%C3%A8me\\_de\\_gestion\\_de\\_base\\_de\\_don](http://fr.wikipedia.org/wiki/Syst%C3%A8me_de_gestion_de_base_de_donn%C3%A9es) [n%C3%A9es](http://fr.wikipedia.org/wiki/Syst%C3%A8me_de_gestion_de_base_de_donn%C3%A9es)

[9] C.SOUTOU. De UML à SQL - La conception de base de données. EyrollesEdition .

[10]

[11] Jérome DARMONT - Programmation sous Delphi - Faculté de sciences Economique et de Gestion – Université Lumière Lyon 2, 1999- 2000.

## **Liste des figures**

<span id="page-47-0"></span>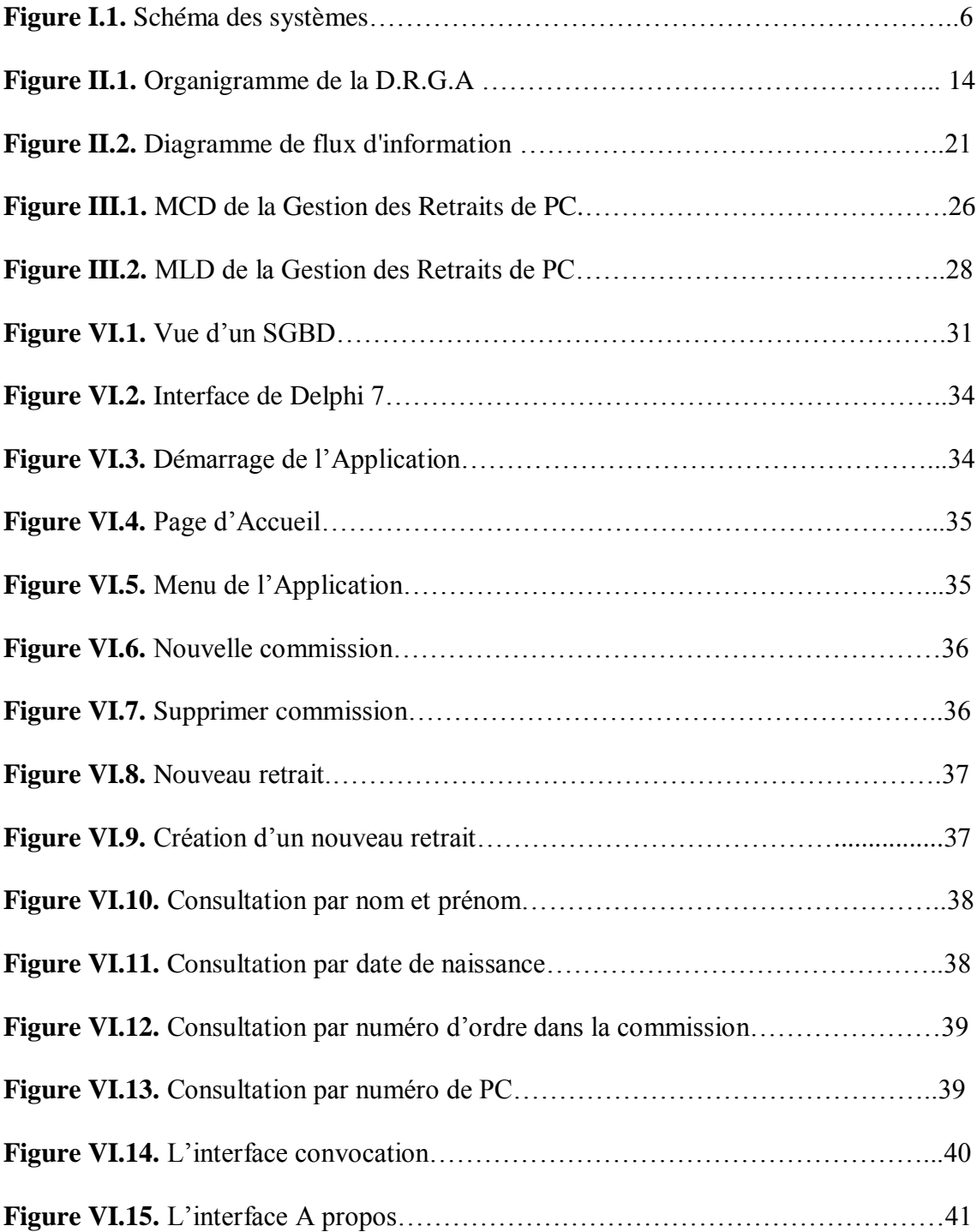

## <span id="page-48-0"></span>**Liste des tableaux**

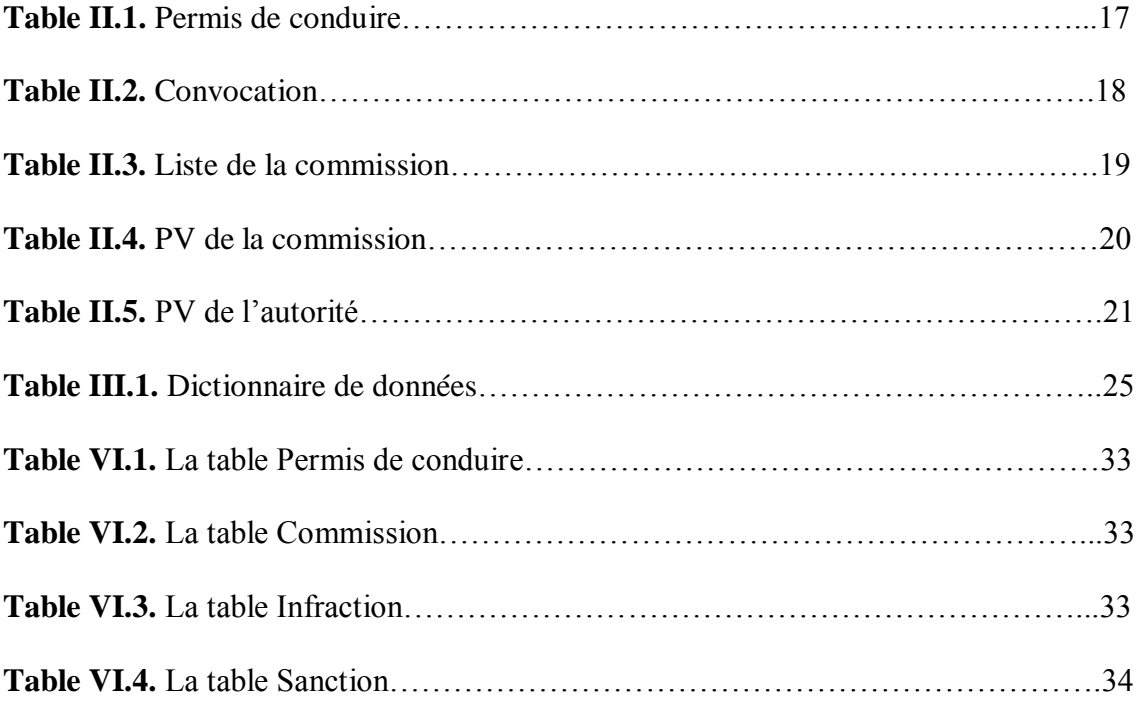

## **Résumé**

Afin d'organiser la circulation automobile et veiller à l'application du code de la route, la législation Algérienne a prévu un ensemble de sanctions pour les conducteurs qui violent les différentes lois relatives. Parmi les sanctions infligées, on retire le Permis de Conduire au conducteur pour une durée limitée ou définitivement. L'application de cette législation est prise en charge par la wilaya et précisément par la commission des retraits de PC.

Le nombre important de PC reçus, programmés puis sanctionnés rend la gestion de ce dossier une opération ardue. Pour alléger les traitements quotidiens de la commission et accélérer le processus, nous avons conçu, développé et déployé un système informatique de gestion des retraits de PC pour la Wilaya de Tlemcen. La modélisation a été faite par Merise, le SGBD adopté est SQL Server et Delphi 7 comme langage de programmation.

## **Summary:**

In order to organize traffic and ensure the application of the Highway Code, Algerian legislation has provided a set of penalties for drivers who violate various laws. Among the sanctions imposed, Driving License is removed from driver for a limited time or permanently. The application of this legislation is supported by the province and specifically by the withdrawals driving license Committee.

The large number of driving license received, Programmed and punished makes managing this issue a difficult operation. To alleviate the daily treatments of the commission and speed up the process, we have designed, developed and deployed a computerized system for driving license withdrawals management for the Wilaya of Tlemcen. The modeling was done by Merise, the DBMS adopted is SQL Server and Delphi 7 as a programming language.

**يهخص :**

من أ**جل تنظيم حركة المرور وضمان تطبيق مدونة السير، قدم التشريع الجزائر ي مجموعة من العقوبات ػهى انسائقٍٍ انزٌٍ ٌُتهكىٌ انقىا.ٍٍَ يٍ بٍٍ انؼقىباث انًفشوضت، إصانت سخص انسٍاقت نفتشة يحذودة أو بشكم دائى. وٌذػى تطبٍق هزا انقاَىٌ يٍ قبم انىالٌت وتحذٌذا يٍ قبم نجُت سحب سخص انسٍاقت.** ورود، برمجة ومعاقبة عدد كبير من رخص السياقة يجعل إدارة هذه المسألة عملية صعبة. للتخفيف من **انؼالجاث انٍىيٍت وتسشٌغ انؼًهٍت نهجُت، قًُا بتصًٍى وتطىٌش وَشش َظاو يحىسب إلداسة ػًهٍاث سحب سخص انسٍاقت نىالٌت تهًسا.ٌ وقذ تى استؼًال ًَىرج Merise لتحهٍم هزا انًششوع،Server SQL كُظاو إداسة قىاػذ انبٍاَاث و دنفً 7 كهغت بشيجت.**